République Algérienne Démocratique et Populaire

Ministère de l'Enseignement Supérieur et de la Recherche Scientifique

Université Larbi Tebessi-Tébessa

Faculté des Sciences Exactes et des Sciences de la Nature et de la Vie

Département : des science de la matière

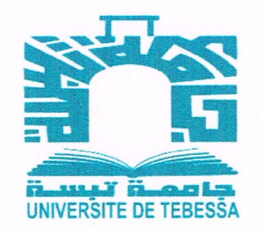

### **MEMOIRE DE MASTER**

Domaine : Sciences de la Matière

Filière : Physique

Option : Physique de la matière condensée

Thème

La Simulation Électromagnétique par la Méthode Itérative Basée sue le Concept de l'Onde (W.C.I.P).

Présenté par :

### **KHOUILED Souhaila & NINOUH Meriem**

Devant le jury :

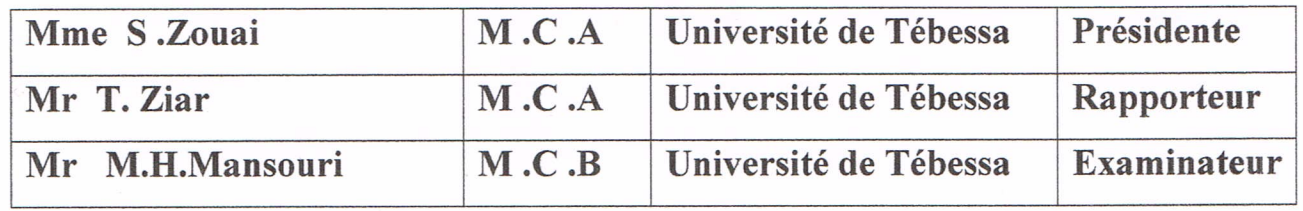

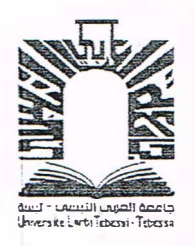

République Algérienne Démocratique et Populaire Ministère de l'Enseignement Supérieur et de la Recherche Scientifique Université Larbi Tébessa -Tébessa

Faculté des Science Exactes et des Sciences de la Nature et de la Vie

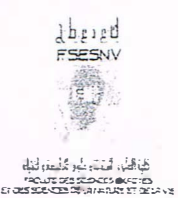

Déclaration sur l'honneur de non-Plagiat (À joindre obligatoirement au mémoire; Remplie et signée)

Nous soussituations

Nom, prénom: Khauiled Souhaila & Ninouh Meriem  $N^{\circ}$  de carte  $\phi$  'étudiant: (1)  $13$   $13$   $13$   $10207$   $19$   $12013$ Régulièrement inscrits (es) en Master au Département Sciences de la Matière Année universitaire: 2018/2019 Domaine: Sciences de la matière Filière: Physique Spécialité: Intitulé du

Attestons que notre mémoire est un travail original et que toutes les sources utilisées ont été indiquées dans leur totalité. Nous certifions également que nous n'avons ni recopié ni utilisé des idées ou des formulations tirées d'un ouvrage, article, ou mémoire, en version imprimée ou électronique, sans 1 mentionner précisément leur origine et que les citations intégrales sont signalées entre guillemets.

Sanctions en cas de plagiat prouvé:

Les étudiants seront convoqués devant le conseil de discipline, les sanctions prévues selon la gravité du plagiat sont:

- L'annulation du mémoire avec possibilité de le refai**re su**r un sujet différent.<br>- L'exclusion d'une année du master

**f\.,\�** - L'exclusion d'une année du master.

- L'exclusions définitive.

Fait à Tébessa, le 7 Signature des étudiants (es):

 $2010$  /0 /04 :  $32$  c /04  $\frac{1}{2}$ الطالبتان = - خويله سهيلة - ٽينوح هرييم ـ الهوهُوع = تَقْعَدُ بِدِّمِرْسِجِ أَتَوَلَمَاءَ الْمُذَكِّرَةَ. أتعهد وأقوالى لجنة المناقشة أته لم دّم معيح الأخطاء الملاحظة من طرفكم لتدكرة تخزج ماستربع فيزياء المارة

Simulation dectromagnetique= (Juan cient) par la methode iterative baseé sur le

الأستاذ الممتحدة

هكصور محمد الهادير

ولكم منا فائتى التغديل والاحترام. الأستاذة الرئيسة. الأستاذ المؤلمر ترواي سهيلة زبار تؤفيقى  $rac{20}{\sqrt{2}}$ Frw-1

- Lege marts

République Algérienne Démocratique et Populaire

Ministère de l'Enseignement Supérieur et de la Recherche Scientifique

Université Larbi Tebessi-Tébessa

Faculté des Sciences Exactes et des Sciences de la Nature et de la Vie

Département des sciences de la matière

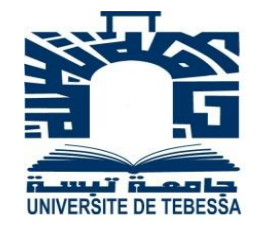

### **MEMOIRE DE MASTER**

Domaine : Sciences de la Matière

Filière : Physique

Option : Physique de la matière condensée

## **Thème**

# *La Simulation Électromagnétique par la Méthode Itérative Basée sue le Concept de l'Onde (W.C.I.P).*

Présenté par :

## **KHOUILED Souhaila & NINOUH Meriem**

Devant le jury :

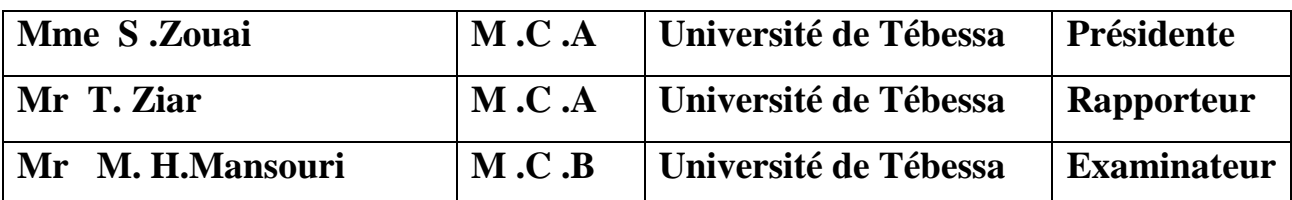

**Date de soutenance : 25 /06/2019**

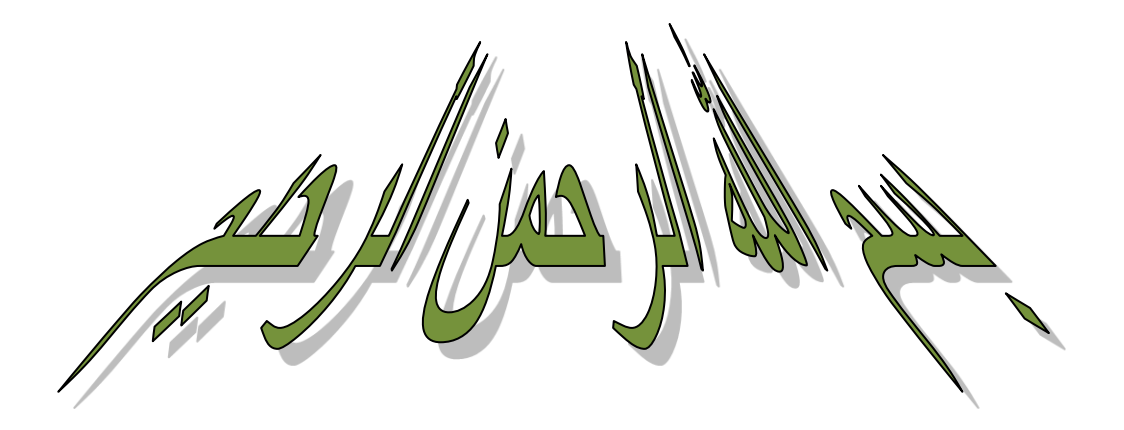

حلخص

في مذكرة الماستر هذه، حاولنا إثبات أهمية المحاكاة الكهرومغناطيسية في صناعة دوائر الموجات الدقيقة. يتعامل المهندسون مع مشاكل العالم الحقيقي: فهم يصممون ويختبرون ويقيسون ويحاكون. أصبحت النماذج والمحاكاة الكهرومغناطيسية (EM-MODSIM)، وكذلك التحقق من الصحة والتحقق والمعايرة ( validation ,vérification and C & VV calibration )قضايا مهمة في الهندسة الكهرومغناطيسية. يحتاج مصممو الحاكيات إلى فهم عميق لفيزياء المشكلة، والإلمام بالأساسيات النظرية المتينة، واستخدام المحاكاة الحاسوبية وتدعيم نتائجهم من خلال القياسات.

يعرض الفصل الأول من المذكرة دراسة لحالة انتشار الموجات الكهرومغناطيسية في الفراغ وفي الوسائط الطبقية وأيضًا عرض للموجهات الموجية، وخاصة الموجه الموجي المستطيل ومفاهيم عن القزحيات (iris les(كعقبات وضعت داخل الموجه الموجي لمعالجة الموجة.

يقدم الفصل الثاني دراسة نظرية مفصلة للطريقة التكرارية وهي طريقة للتوصيف الكهرومغناطيسي حديثة قائمة على مفهوم الموجة المستعرضة وتحويل فورييه السريع. في الفصل الأخير، قدمنا عرضًا لبرنامج المحاكاة الذي تم تطويره تحت برنامج MATLABو استناداً إلى الطريقة التكرارية(WCIP (،وكذلك توجب محاكاة لدارتي تجاوب . عن طريق اختيار مناسب لمعاملات البنية (الأبعاد ،جودة الركيزة ...) وكذلك معاملات المحاكاة (عرض النطاق الترددي، عدد التكرارات ..). لقد قمنا برسم منحنيات تمثل خصائص الدارتين مثل ممانعة الدخول ومسامحة الدخول وكذا معامل االنعكاس ومعامل اإلرسال.

**الكلمات المفتاحية**: موجة كهرومغناطيسية، موجه موجي، الطريقة التكرارية، نمذجة، محاكاة.

## Abstract

In this master dissertation, we have tried to highlight the importance of electromagnetic simulators in the microwave circuit industry. Engineers deal with real world problems: they design, test, measure and simulate. Electromagnetic modeling and simulation (EM-MODSIM), as well as validation, verification and calibration (VV & C) have therefore become important issues in electromagnetic engineering. Simulator designers need to understand the physics of the problem, have a solid theoretical foundation, use computer simulations and validate their results with measurements.

 The first chapter of the dissertation presents the state of the art of the propagation of electromagnetic waves in vacuum and in stratified media and also a presentation of wave guides particularly the rectangular waveguide and the concepts of iris which are obstacles placed inside the wave guide to treat the wave.

 The second chapter presents a detailed theoretical study of the iterative method which is a recent method of electromagnetic characterization. In the last chapter, we made a presentation of the simulation program developed under MATLAB and based on the iterative method which is based on the transversal wave and the fast Fourier transform FFT, all crowned by the simulation of two resonant circuits by an adequate choice of the parameters of the structure (dimensions, quality of the substrate ...) as well as simulation parameters (bandwidth, number of iterations ..). We have plotted curves representing the characteristics of simulated circuits such as input impedance, input admittance, and transmission and reflection coefficients at the circuit interface.

**Key words:** E/M wave, Waveguide, iterative method, modeling, simulation.

## Résumé

Dans ce mémoire, nous avons essayé de mettre en évidence l'importance des simulateurs électromagnétiques dans l'industrie des circuits micro ondes. Les ingénieurs traitent des problèmes du monde réel : ils conçoivent, testent, mesurent et simulent. La modélisation et la simulation électromagnétiques (EM-MODSIM), ainsi que la validation, la vérification et l'étalonnage (VV & C) sont donc devenues des questions importantes du génie électromagnétique. Les concepteurs des simulateurs doivent bien comprendre la physique du problème, avoir une base théorique solide, utiliser des simulations sur ordinateur et appuyer leurs résultats au moyen de mesures.

Le premier chapitre du mémoire présente l'état de l'art de la propagation des ondes électromagnétiques dans le vide et dans les milieux stratifiés et aussi une présentation des guides d'ondes particulièrement le guide d'onde rectangulaire et le concept des iris qui ne sont autre que des obstacles posés à l'intérieur du guide d'ondes pour traiter l'onde.

Le deuxième chapitre présente une étude théorique détaillée de la méthode itérative qui est une méthode de caractérisation électromagnétique récente. Dans le dernier chapitre, on a fait une présentation du programme de simulation développé sous MATLAB et basée sur la méthode itérative qui est conçue sur la base de l'onde transverse et de la transformation de Fourier rapide FFT , le tout couronné par la simulation de deux circuits résonnants par un choix adéquat des paramètres de la structure (dimensions, qualité du substrat...) ainsi que des paramètres de simulation ( bande passante, nombre d'itérations..) . Nous avons tracé des courbes représentant les caractéristiques des circuits simulés comme l'impédance d'entrée, l'admittance d'entrée et les coefficients de transmission et de réflexion à l'interface du circuit.

**Mots clés** : Onde E/M, Guide d'onde, méthode itérative, modélisation, simulation.

*Dédicaces*

Tous les mots ne sauraient exprimer la gratitude, l'amour, le respect, la reconnaissance, c'est tout simplement que : Je dédie cette thèse de master à :

 L'être qui m'est le plus cher au monde, à celle qui m'a tout donnée pour que je sois ce que je suis, ma mère *NOUARA* .

Celui qui fait tout son possible pour me réussir dans ma vie, mon père *MEFTAH* .

À mon très cher fiancé **DOUIB WARD** : Tes sacrifices, ton soutien moral et matériel m'ont permis de réussir mes études. Ce travail soit témoignage de ma reconnaissance et de mon amour sincère et fidèle.

À Ma chère sœur : FOUZAI et son mari : ELOUAR .

À ma cousine : LILAI .

 $\hat{A}$  mon cher frère  $\cdot$  YAHIA.

À mes sœurs : RAHMA, ROUMAISSA ET BOUTHAINA.

À mes très chères amies : ASMA , HAFSIA , ANISSA ,IMEN , DJASSMINE .

À ma chère collègue :MERIEM.

À mes oncles et mes tantes.

À mes petits proches :AHLEM ,BILEL, RESLEN , MOUHAMEDISLEM, MALEK , CHIFAA , ALAA, AYOUB.

À monsieur Toufik Ziar : Cette humble dédicace ne saurait exprimer mon grand respect et ma profond estime, que dieu vous procure bonne santé et longue vie.

À tous les membres de ma promotion.

À tous mes enseignants depuis mes premières années d'études.

À tous ceux qui me sont chers et que j'ai omis de citer.

*A* Tous *…*

#### **KHOUILED**

*Dédicaces*

Je dédie ce modeste travail :

À l'homme de ma vie, mon exemple éternel, mon soutien moral et source de joie et de bonheur celui qui s'est toujours sacrifié pour me voir réussir , à toi mon père SALAH EDDINE .

À la lumière de mes jours, la source de mes effort, la flamme de mon cœur, ma vie et mon bonheur, maman que j'adore AMEL

À mon frère NADHIR et sa femme AICHA.

À mon frère:REDHOUANE.

À mes sœurs :MAROUA ET SAFA.

À toutes ma famille :NINOUH et ZEBDI.

À ma chère collègue:SOUHAILA

À toutes les personnes qui m'ont aidé et encouragé, qui m'ont accompagné durant mon chemin d'études supérieures.

À mes collègues d'études.

Et à tous ceux qui ont contribué de près ou de loin pour que ce projet soit possible ,je vous dis merci.

*A* Tous*…*

NINOUH

## *Remerciement*

**N**os remerciements vont tous premièrement *<sup>À</sup>Allah* le tout puissant pour la volonté, la santé et la patience qu'il m'a donné pour terminer ce mémoire.

**N**ous remercions Monsieur. **T. Ziar** maitre de conférences A au département des sciences de la matière à l'université Larbi Tébessi de Tébessa qui nous a fait l'honneur de nous encadrer.

**N**ous tenons à remercier Mme. **S** .**ZOUAI** maitre de conférences Aau département des sciences de la matière à l'université Larbi Tébessi de Tébessa, d'avoir accepté d'être président du jury de notre soutenance.

**N**ous tenons aussi à remercier Monsieur. **M.H.MANSOUR** maitre de conférences B au département des sciences de la matière à l'université Larbi Tébessi de Tébessa d'avoir accepté d'examiner notre travail.

**N**os vifs remerciements vont, aussi, à **tous les enseignants**, tout paliers confondus, qui ont contribué à notre formation.

**A** tous ceux qui ont contribué de près ou de loin à la réalisation de ce travail.

Khouiled & Ninouh

## Table des matières

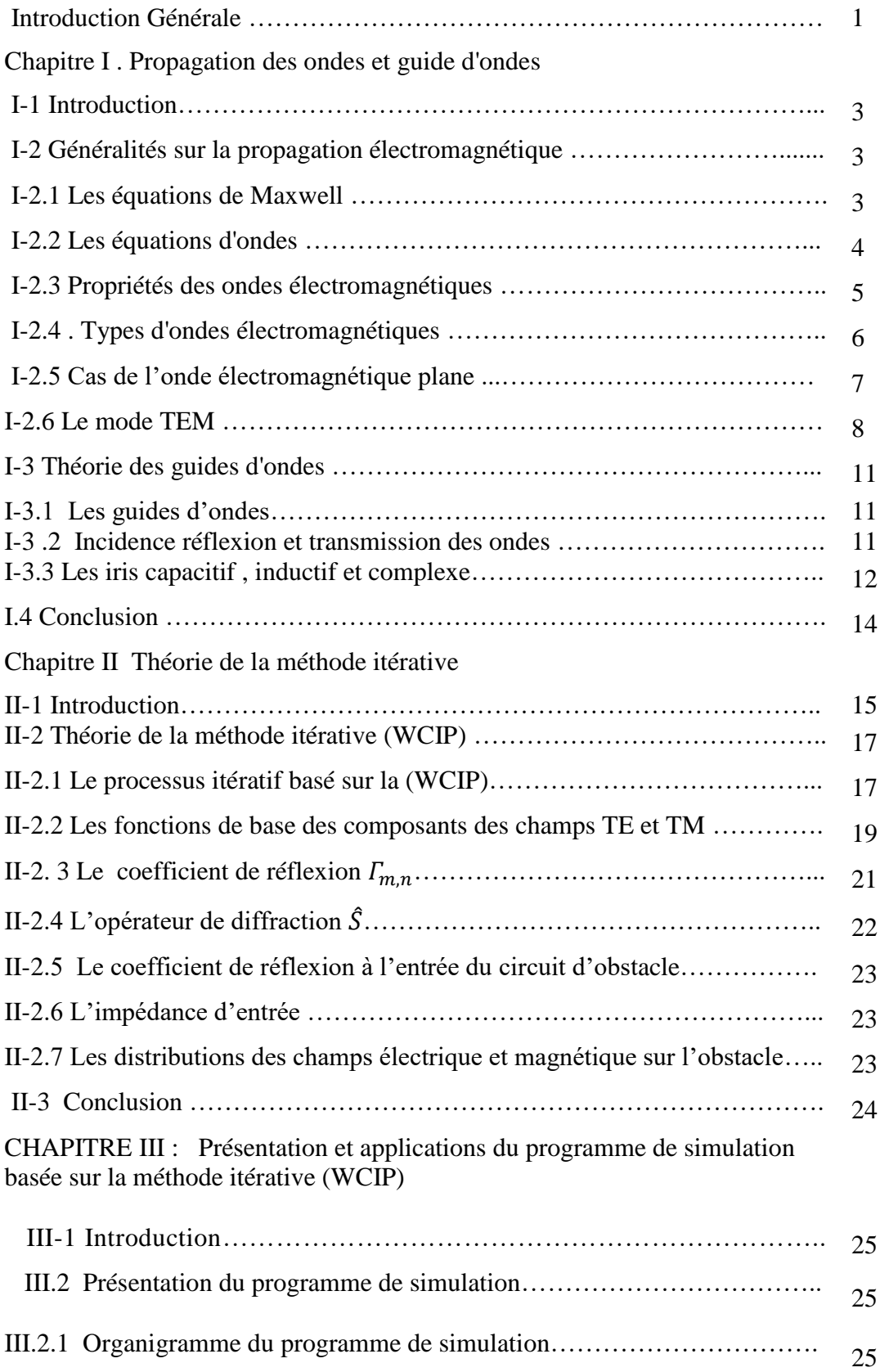

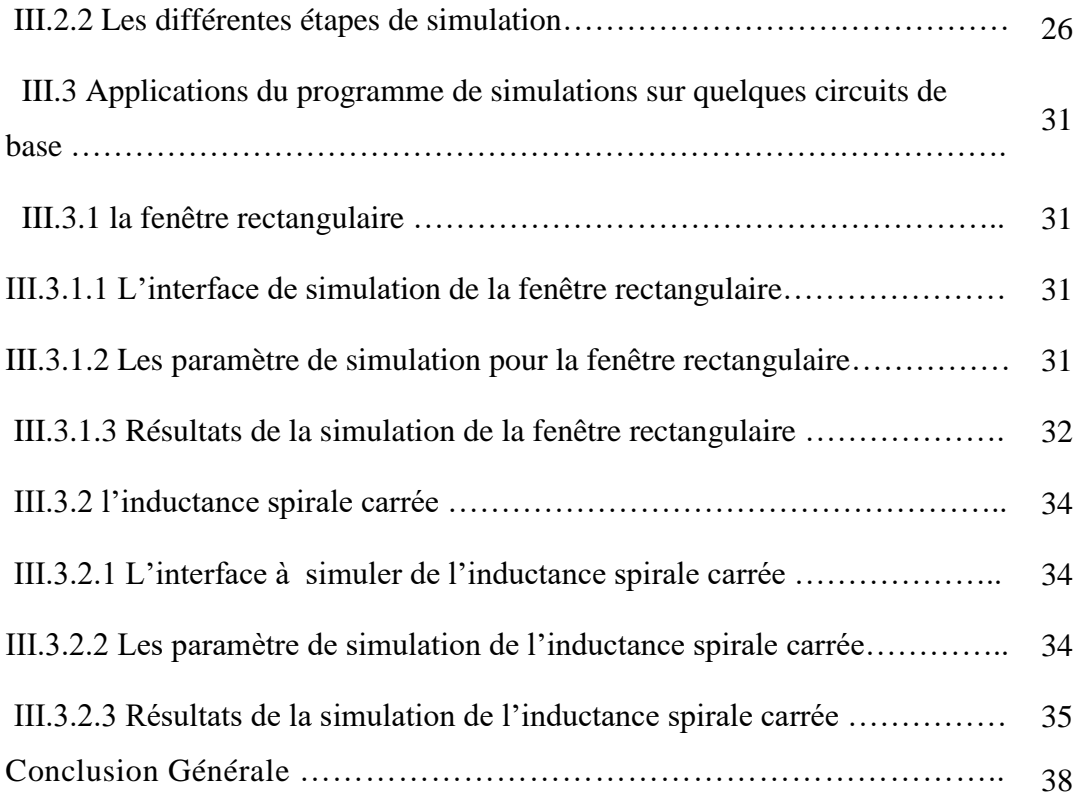

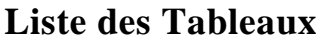

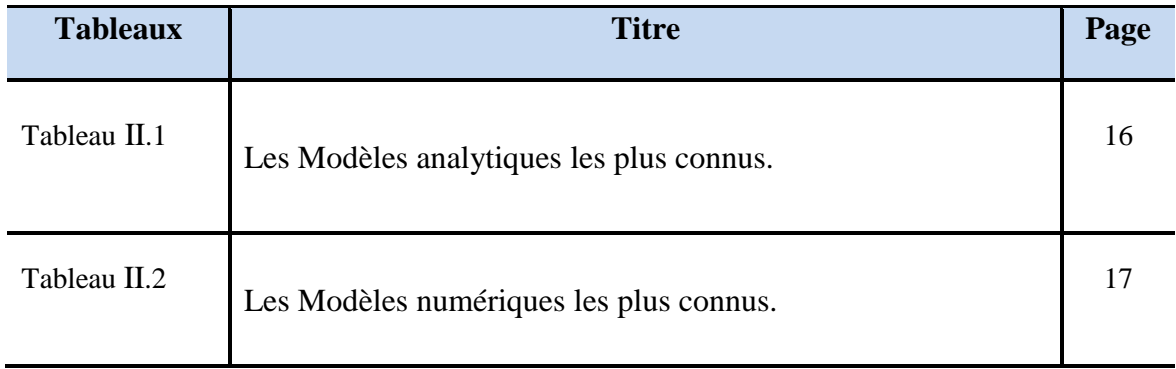

## Liste des figures

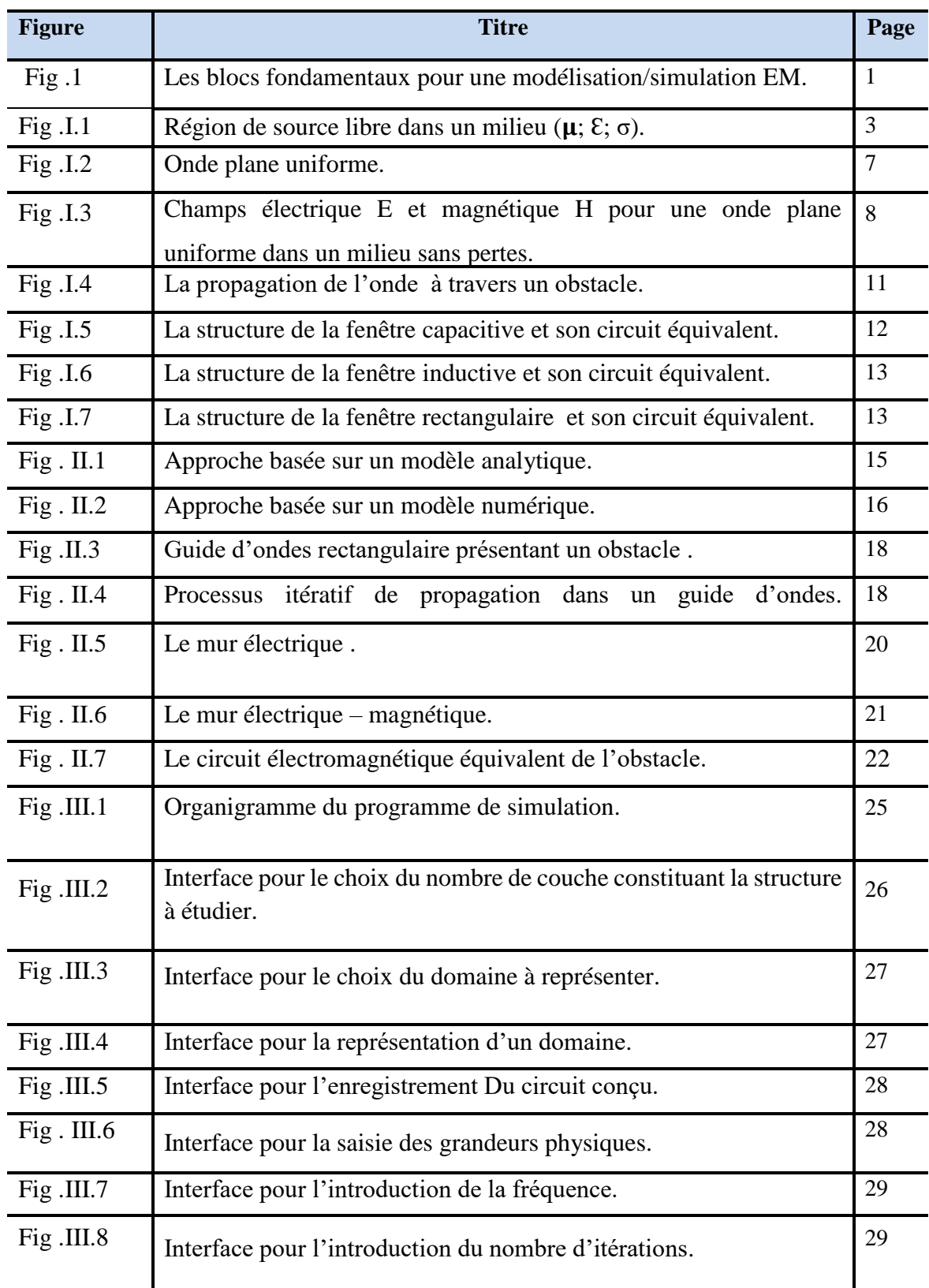

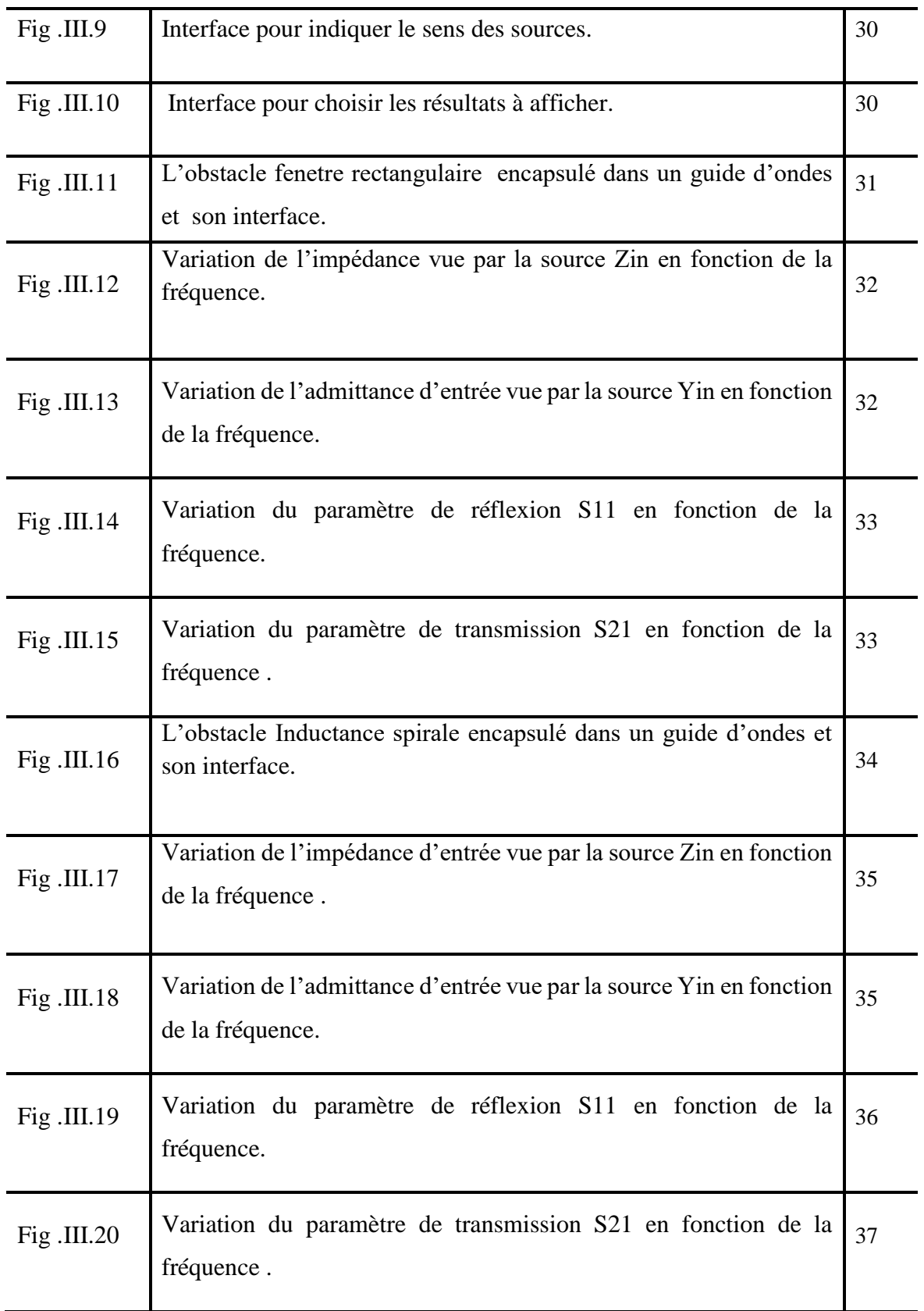

## Liste des Symboles

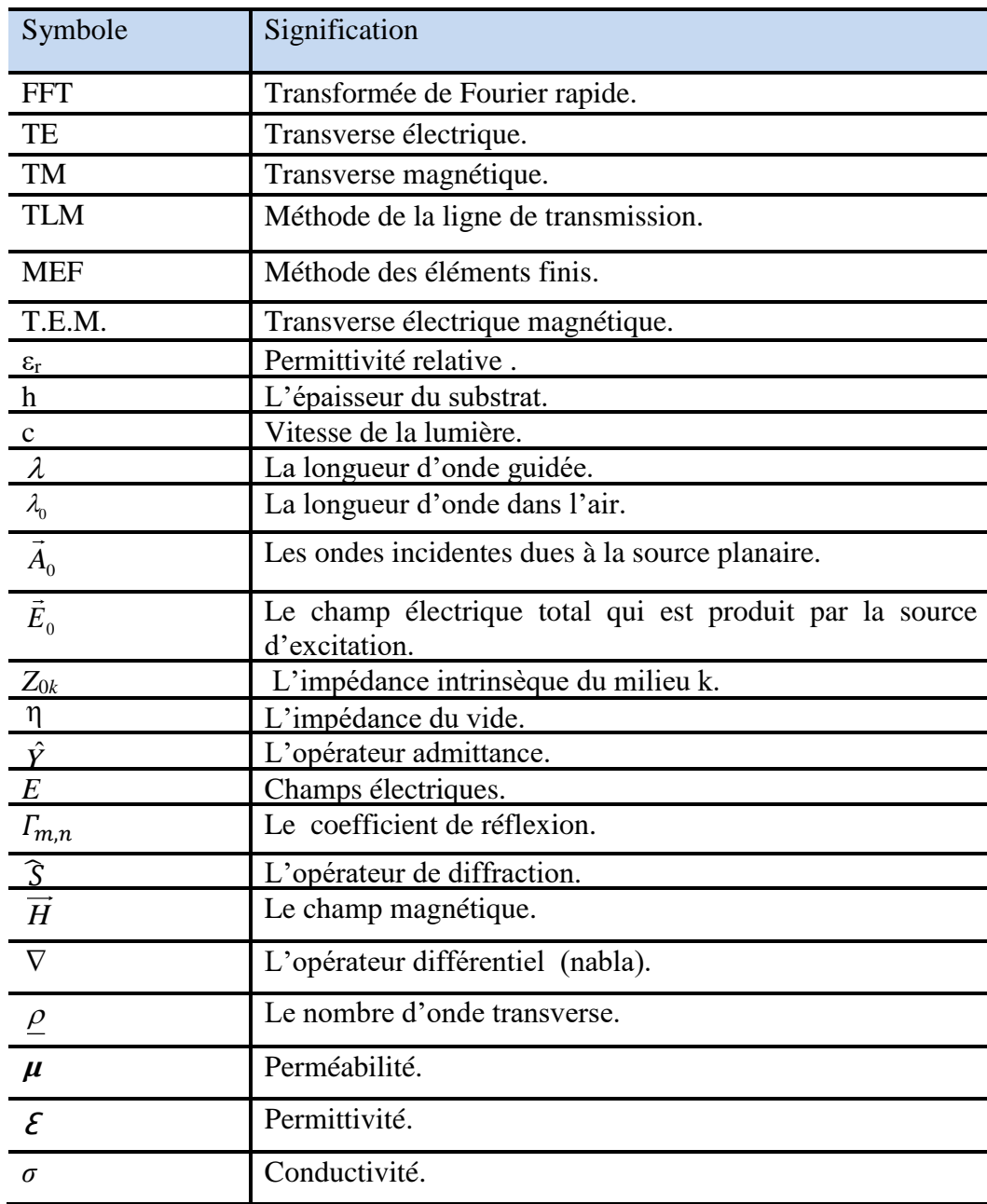

#### **Introduction Générale**

 Lors d'une modélisation pour une simulation numérique, tout problème électromagnétique peut être décrit par des équations différentielles partielles et / ou des équations intégrales dérivées des équations de Maxwell, plus a priori un ensemble de contraintes du problème posé, telles que : les conditions aux limites et les conditions initiales, les propriétés physiques, les dimensions, etc...

 Les étapes clés du processus de modélisation/simulation sont les suivantes : la validation, la vérification et l'étalonnage du code (VV & C) tiré de l'anglo-saxonne (validation, vérification and calibrage ) et les mots critiques sont: mathématique, physique, expérience et pratique. Les blocs et relations réciproques fondamentaux du

(VV& C) sont illustrés dans la Fig .1.

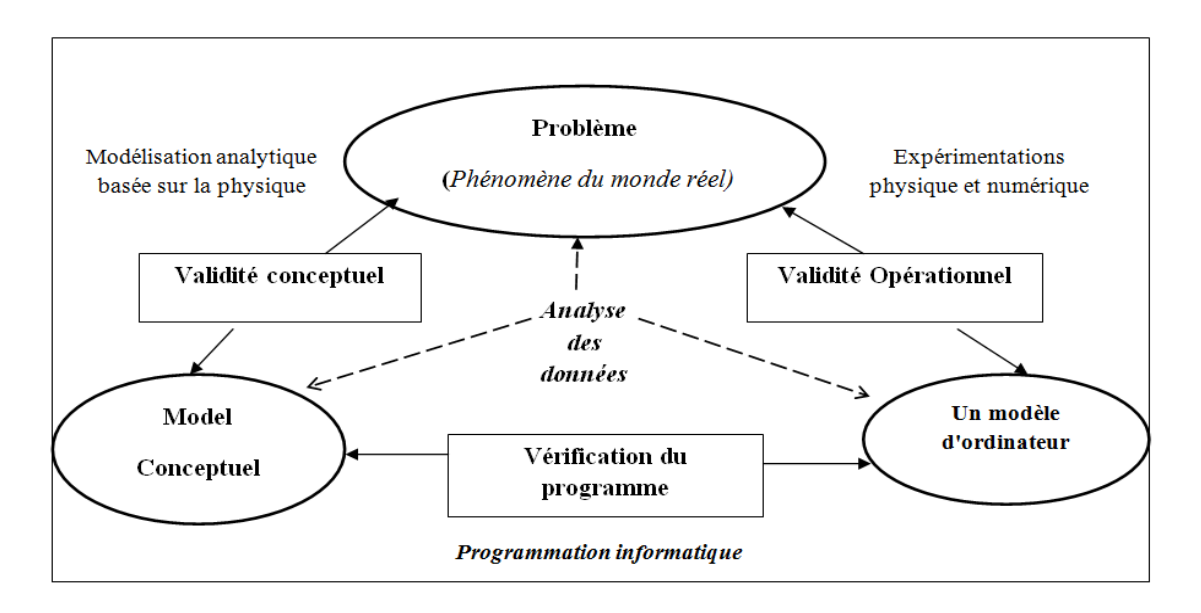

*Fig.1 Les blocs fondamentaux pour une modélisation/simulation EM.[1]*

 La modélisation conceptuelle du système physique ou du processus est essentielle pour comprendre, prédire ou contrôler son action. Cependant, la fidélité du modèle conceptuel à la physique doit être évaluée pour s'assurer que le modèle est fiable. Ce processus de détermination si le bon modèle est construit ( c-à-d qu'on a résolu les bonnes équations) est appelé *validation*. Une fois validé, le modèle conceptuel est représenté par un modèle numérique. L'une des principales préoccupations à ce stade est la fiabilité du modèle numérique. Cela peut être prouvé en effectuant deux tests : la vérification et l'étalonnage. L'évaluation de la *vérification* examine si le modèle est construit correctement. Enfin, *l'étalonnage* est le processus d'ajustement des paramètres de modélisation numériques ou physiques dans le modèle de calcul pour améliorer l'accord avec les données expérimentales. **[1-3]** 

La procédure (VV & C) peut être mise en œuvre dans différents buts, tels que:

- i.) la Simulation contre la solution exacte analytique / la formulations approximative (empirique).
- ii.) Comparaison entre les codes dedifférents modèles.
- iii.) Simulation vs données réelles (les mesures).

Le travail développé dans ce mémoire est relatif à l'analyse des structures planaires passives. Les différents circuits passifs sont alimentés par une source via une ligne micro ruban. L'analyse du circuit est exécutée par simulation par le biais d'un logiciel de simulation E/M conçu à base de la méthode itérative qui est basée sur le concept de l'onde en utilisant une transformée de Fourier rapide, est développée pour l'étude de circuits planaires de géométrie arbitraires, la surface du circuit est divisée en pixels pour permettre l'application de la FFT en modes TE et TM.

Le mémoire peut être divisé en trois chapitres :

- $\checkmark$  Le premier chapitre présente l'état de l'art de la propagation électromagnétique par le biais des équations de Maxwell et des équations d'ondes , leurs solutions et les différents types d'onde ainsi que leurs caractéristiques dans le vide et dans différents milieux ,spécialement dans les guides d'ondes rectangulaires.
- ✓ Le deuxième chapitre présente une étude détaillée de la méthode itérative.
- $\checkmark$  Le troisième chapitre présente l'algorithme du logiciel de la méthode itérative (conçu sous MATLAB ) et les différentes étapes de simulation données par les fenêtres du logiciel utilisé. Une application du logiciel pour l'analyse des structures planaires passives présentant deux circuits passifs connues dans la littérature : la fenêtre rectangulaire et l'inductance spirale , suivi des résultats et discussions de la simulation et enfin une conclusion.

# CHAPITRE I :

## Propagation des ondes électromagnétiques et guide d'ondes.

#### **I-1 Introduction**

 Il y a plusieurs années, les caractéristiques des ondes dans des régions de l'espace homogènes et sans source ont été examinées. En conséquence, nous allons nous intéresser à la réflexion, la transmission et l'incidence subis par les ondes électromagnétiques sur une surface diélectrique stratifiée. Il existe de nombreuses situations dans lesquelles une onde traverse plusieurs couches de matériaux différents. Un exemple est le passage de l'onde électromagnétique à travers un espace libre avec le mode ligne de transmission ou le mode transverse électromagnétique TEM. Il existe plusieurs moyens d'analyser les résultats corrects, mais une méthode très courante est une transformation d'impédance qui intègre les réflexions dans un seul paramètre pour générer les résultats numériques.

#### **I.2 Généralité sur la propagation électromagnétique**

#### **I.2.1 Les équations de Maxwell**

Les équations de maxwell décrivent la propagation de l'énergie électromagnétique pour des sources lointaine et variables dans le temps, sous formes d'ondes.

Considérons un milieu linéaire, isotrope homogène caractérisé par sa perméabilité  $\mu$ , sa permittivité Ɛ et sa conductivité σ dans une région de source libre (les sources dans la région 1, la région de la source libre est la région 2).[4-5]

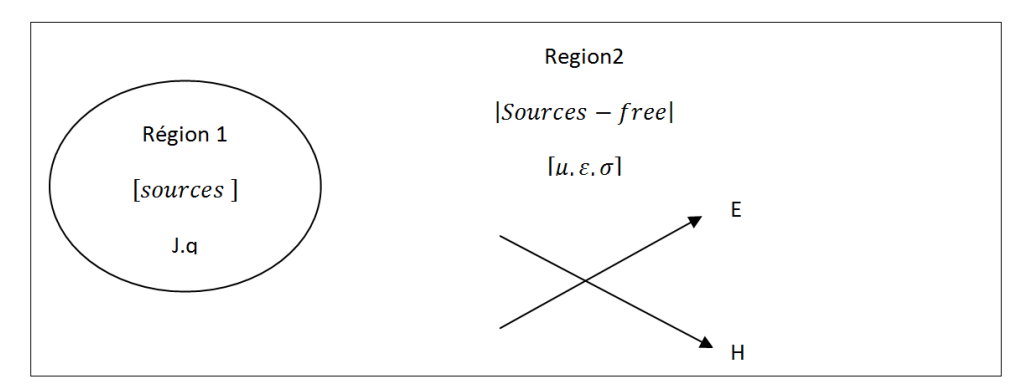

*Fig.I.1 Région de source libre dans un milieu (* $\mu$ *;*  $\mathcal{E}$ *; σ) .[4]* 

Commençons par la source libre, les équations de maxwells sont écrites en termes de E et H seulement. Notons que le courant de conduction dans la source libre est pris en considération dans le terme ơ.E.

Les équations de maxwell sont données par :

$$
\vec{\nabla} \wedge \vec{E} = -\mu \frac{\partial \vec{H}}{\partial t}
$$
 (1.1)

$$
\vec{\nabla} \wedge \vec{H} = \sigma \vec{E} + \varepsilon \frac{\partial \vec{E}}{\partial t}
$$
 (1.2)

$$
\vec{\nabla} \cdot \vec{E} = 0 \tag{1.3}
$$

$$
\vec{\nabla}.\vec{H} = 0 \tag{1.4}
$$

#### **I.2.2 Les équations d'ondes :**

#### • **Démonstration**

Assumant la première transformation suivante sur l' équation de maxwell (1.1)

$$
\vec{\nabla} \wedge \vec{\nabla} \wedge \vec{E} = -\mu \frac{\partial}{\partial t} (\vec{\nabla} \wedge \vec{H})
$$

Avec l'insertion de la deuxième équation (1.2) on trouve :

$$
\vec{V} \wedge \vec{V} \wedge \vec{E} = -\mu \frac{\partial}{\partial t} \left( \sigma \vec{E} + \varepsilon \frac{\partial \vec{E}}{t} \right) = -\mu \sigma \frac{\partial \vec{E}}{\partial t} - \mu \varepsilon \frac{\partial^2 \vec{E}}{\partial t^2}
$$

Une deuxième transformation sur la deuxième équation de maxwell

$$
\vec{\nabla} \wedge \vec{\nabla} \wedge \vec{H} = \mathbf{o}(\vec{\nabla} \wedge \vec{E}) + \varepsilon \frac{\partial}{\partial t} (\vec{\nabla} \wedge \vec{H})
$$

L'insertion de la première équation (1.1) donne :

$$
\vec{v} \wedge \vec{v} \wedge \vec{H} = \sigma \left( -\mu \frac{\partial \vec{H}}{\partial t} \right) + \varepsilon \frac{\partial}{\partial t} \left( -\mu \frac{\partial \vec{H}}{\partial t} \right)
$$

$$
= -\mu \sigma \frac{\partial \vec{H}}{\partial t} - \mu \varepsilon \frac{\partial^2 \vec{H}}{\partial t^2}
$$

Utilisons le vecteur identité. Pour n'importe quel vecteur F.

$$
\vec{\nabla} \wedge \vec{\nabla} \wedge \vec{F} = \nabla (\nabla \cdot \vec{F}) - \nabla^2 \vec{F}
$$

On aura les équations d'ondes instantanées dites équations de Helmotz suivantes

$$
\nabla^2 \vec{E} = \mu \sigma \frac{\partial \vec{E}}{\partial t} + \mu \varepsilon \frac{\partial^2 \vec{E}}{\partial t^2}
$$
 (1.5)

$$
\nabla^2 \vec{H} = \mu \sigma \frac{\partial \vec{H}}{\partial t} + \mu \varepsilon \frac{\partial^2 \vec{H}}{\partial t^2}
$$
 (1.6)

*NB : dans tout ce qui suit les notations des vecteurs sont omises pour une simplification d'écriture*

Le vecteur instantané F dans le domaine temporel est relié au vecteur phaseur F<sup>s</sup> dans le domaine fréquentiel par :

$$
\begin{array}{ccc}\nF & \xrightarrow{\sim} & F_s \\
\frac{\partial F}{\partial t} & \xrightarrow{\sim} & j\omega F_s \\
\frac{\partial^2 F}{\partial t^2} & \xrightarrow{\sim} & (j\omega)^2 F_s\n\end{array}
$$

En utilisant ces relations les équations d'ondes instantanées sont transformées en équations d'ondes de vecteur phaseur.

$$
\nabla^2 E_s = \mu \sigma(j\omega) E_s + \mu \epsilon(j\omega)^2 E_s = j\omega \mu (\sigma + j\omega \epsilon) E_s
$$
\n(1.7)

$$
\nabla^2 H_s = \mu \sigma(j\omega) H_s + \mu \epsilon(j\omega)^2 H_s = j\omega \mu (\sigma + j\omega \epsilon) H_s
$$
 (1.8)

Si on prend

$$
j\omega\mu(\sigma + j\omega\varepsilon) = \gamma^2 \tag{1.9}
$$

Les équations d'onde seront réduites à

$$
\nabla^2 E_s - \gamma^2 E_s = 0 \tag{1.10}
$$

$$
\nabla^2 H_s - \gamma^2 H_s = 0 \tag{1.11}
$$

### **I.2.3 Propriétés des ondes électromagnétiques : la constante de propagation, la constante de phase et la constante d'atténuation :**

La constante complexe  $\gamma$  de l'équation (1.9), définie comme étant la constante de propagation, est donnée par :

$$
\gamma = \sqrt{j\omega\mu(\sigma + j\omega\varepsilon)} = a + j\beta \tag{1.12}
$$

La partie réelle de la constante de propagation  $(\alpha)$  est définie comme étant la constante d'atténuation qui définie le taux dans lequel les champs de l'onde sont atténués pendant la propagation de l'onde. Si l'onde EM se propage dans un milieu idéal (sans pertes), alors son atténuation est nulle ( $\alpha = 0$ ).

La partie imaginaire  $(\beta)$  est définie comme étant la constante de phase qui définie le taux dans lequel la phase change durant la propagation de l'onde.

Des unités différentes mais équivalentes sont définies pour les constantes de phase et d'atténuation pour identifier chaque quantités par son unité :

- $\gamma$ : la constante de propagation en  $(m<sup>-1</sup>)$ .
- $\alpha$ : la constante d'atténuation en (Neper/m).
- $\beta$ : la constante de phase en (rad/m).

Connaissant les propriétés  $(\mu; E; \sigma)$  du milieu on peut déterminer les équations pour les constantes de phase et d'atténuation :

$$
\alpha = \omega \sqrt{\frac{\mu \varepsilon}{2} \left[ \sqrt{1 + \left( \frac{\sigma}{\omega \varepsilon} \right)^2 - 1} \right]}
$$
(1.13)

$$
\beta = \omega \sqrt{\frac{\mu \omega}{2} \left[ \sqrt{1 + \left( \frac{\sigma}{\omega \varepsilon} \right)^2 + 1} \right]}
$$
\n(1.14)

#### **I.2.4 . Types d'ondes électromagnétiques :**

Les propriétés des ondes électromagnétiques (direction de propagation, vitesse de propagation, longueur d'onde, atténuation . . . ) peuvent être déterminer par la résolution des équations d'ondes qui définissent les champs électrique et magnétique de l'onde. Dans la région de la source libre les équations d'onde sont définies dans les équations (1.10) et (1.11) .[6] L'opérateur dans les équations (1.10) et (1.11) est l'opérateur Laplacien du vecteur.

Dans les coordonnées cartésiennes l'opérateur Laplacien pour un vecteur est relié à l'opérateur Laplacien pour un scalaire comme suit :

$$
F_s = F_{xs}a_x + F_{ys}a_y + F_{zs}a_z
$$

$$
\nabla^2 F_s = (\nabla^2 F_{xs})a_x + (\nabla^2 F_{ys})a_y + (\nabla^2 F_{zs})a_z
$$

$$
\nabla^2 F_s = \frac{\partial^2 f_s}{\partial x^2} + \frac{\partial^2 f_s}{\partial y^2} + \frac{\partial^2 f_s}{\partial z^2}
$$

Les équations d'onde peuvent être écrites :

$$
(\nabla^2 E_{xs})a_x + (\nabla^2 E_{ys})a_y + (\nabla^2 E_{zs})a_z = \gamma^2 (E_{xs}a_x + E_{ys}a_y + E_{zs}a_z)
$$
  

$$
(\nabla^2 H_{xs})a_x + (\nabla^2 H_{ys})a_y + (\nabla^2 H_{zs})a_z = \gamma^2 (H_{xs}a_x + E_{ys}a_y + H_{zs}a_z)
$$

Des équations d'onde individuelles pour les composantes des champs ( $E_{xs}$ ,  $E_{ys}$ ,  $E_{zs}$ ) et ( $H_{xs}$ , Hys , Hzs) par l'égalisation les composants des champs pour les deux termes pour chaque équation d'onde .

$$
\frac{\partial^2 E_{xs}}{\partial x^2} + \frac{\partial^2 E_{xs}}{\partial y^2} + \frac{\partial^2 E_{xs}}{\partial z^2} = \gamma^2 E_{xs}
$$
 (1.15)

$$
\frac{\partial^2 E_{ys}}{\partial x^2} + \frac{\partial^2 E_{ys}}{\partial y^2} + \frac{\partial^2 E_{ys}}{\partial z^2} = \gamma^2 E_{ys}
$$
 (1.16)

$$
\frac{\partial^2 E_{zs}}{\partial x^2} + \frac{\partial^2 E_{zs}}{\partial y^2} + \frac{\partial^2 E_{zs}}{\partial z^2} = \gamma^2 E_{zs}
$$
 (1.17)

$$
\frac{\partial^2 H_{XS}}{\partial x^2} + \frac{\partial^2 H_{XS}}{\partial y^2} + \frac{\partial^2 H_{XS}}{\partial z^2} = \gamma^2 H_{XS}
$$
\n(1.18)

$$
\frac{\partial^2 H_{ys}}{\partial x^2} + \frac{\partial^2 H_{ys}}{\partial y^2} + \frac{\partial^2 H_{ys}}{\partial z^2} = \gamma^2 H_{ys}
$$
 (1.19)

$$
\frac{\partial^2 H_{zs}}{\partial x^2} + \frac{\partial^2 H_{zs}}{\partial y^2} + \frac{\partial^2 H_{zs}}{\partial z^2} = \gamma^2 H_{zs}
$$
 (1.20)

Les composantes de champs de n'importe quelle onde électromagnétique doivent satisfaire aux six équations différentielles partielles, dans la majorité des cas, l'onde électromagnétique ne contient pas toutes les six équations.

#### **I.2.5 Cas de l'onde électromagnétiques plane :**

L'onde plane est caractérisée par :

- E et H sont dans le même plan et perpendiculaires à la direction de propagation.
- E et H sont perpendiculaire l'un à l'autre.

On aura les deux Types de modes transverses des ondes électromagnétiques suivants :

- $\checkmark$  Le mode TE : le mode transverse électrique, également appelé onde H, estsont caractérisé par  $E_y = 0$  et  $H_y \neq 0$  (pas de champ électrique dans la direction de la propagation). Le mode TE peut être supporté à l'intérieur des conducteurs fermés, ainsi qu'entre deux ou plusieurs conducteurs.
- ✓ **Le mode TM** : le mode transverse magnétique, également dénommé onde E, est caractérisé par  $E_y \neq 0$  et Hy = 0 (pas de champ magnétique dans la direction de la propagation). Même que pour l'onde TM, le mode TE peut être supporté à l'intérieur des conducteurs fermés, ainsi que entre deux ou plusieurs conducteurs.

Pour L'onde électromagnétique plane et uniforme on ajoute la caractéristique suivante :

• E et H sont uniforme dans le plan perpendiculaire à la direction de propagation (E et H) varient seulement dans la direction de propagation voir la figure Fig.1.2)

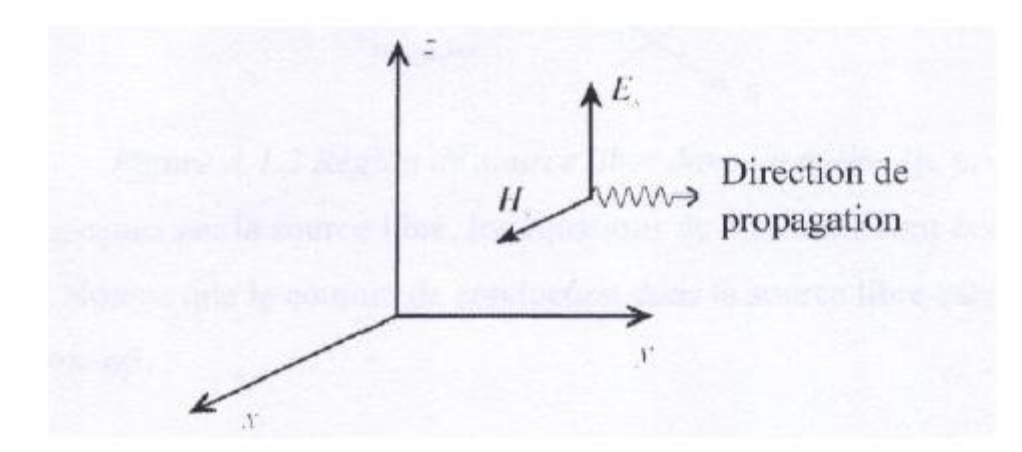

*Fig .I.2 Onde plane uniforme [6]*

#### **I.2.6 Le mode TEM**

La figure Fig.I.2 montre l'exemple d'une onde plane uniforme qui possède seulement une composante de champ électrique selon z et une composante de champs magnétique selon x les deux sont seulement fonction de y (aucune composante de champs dans la direction de propagation y). Une onde électromagnétique qui ne possède pas de composante de champs électrique ni de champs magnétique dans la direction de propagation (toutes les composantes

de E et H sont perpendiculaires à la direction de propagation) est nommée *onde électromagnétique transversale***(TEM)**. Toutes les ondes planes sont des ondes TEM. La polarisation de l'onde plane est définie comme étant la direction du champ électrique (dans notre exemple la direction est z). Le mode TEM est également appelé mode différentiel, car le courant de signal circulant sur la conducteur intérieur est dirigée à l'opposé du courant circulant au sol sur le conducteur externe.

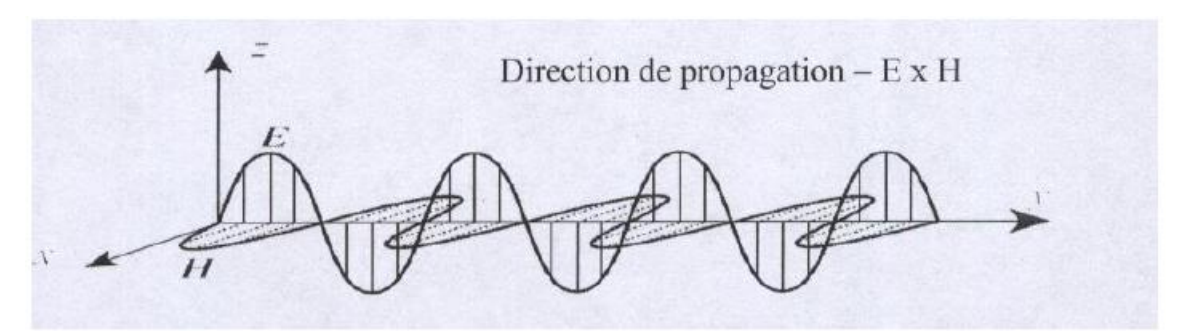

*Fig.I.3 Champs électrique E et magnétique H pour une onde plane uniforme dans un milieu sans pertes[6]*

#### • **Caractéristiques du mode TEM**

Le mode TEM a plusieurs caractéristiques :

- $\checkmark$  Pour que le mode TEM apparaît, il faut au moins deux conducteurs non connectés et d'un matériau isolant unique .
- $\checkmark$  Sa fréquence de coupure est égal à 0 HZ.
- $\checkmark$  Il ne comporte que deux composantes de champ (E et H) alignés avec la direction transversale à la direction de propagation.
- Sa constante de propagation est le nombre d'onde dans le vide multipliée par la racine carré de la constante diélectrique relative  $\varepsilon_r$  de l'isolateur.
- ✓ En mode TEM, en raison de la symétrie de la structure, tous les éléments de discontinuité dans le plan de la bande centrale sont purement réactifs.

#### • **Solutions générales pour les équations d'ondes réduites**

$$
E_s = E_{zs}(y)a_z
$$
  

$$
H_s = H_{xs}(y)a_x
$$

Pour cette onde plane uniforme, les équations d'ondes pour les deux composantes de champs seulement ( $E_{zs}$ ,  $H_{xs}$ ) peuvent être simplifiées donnant des champs dépendant seulement de y. Les dérivées partielles dans les équations d'onde deviennent des dérivées simples car  $E_{zs}$  et  $H_{xs}$ sont fonction seulement de y, on aura deux équations différentielles de second ordre homogènes et linéaires.

$$
\frac{d^2 E_{zs}}{dy^2} - \gamma^2 E_{zs} = 0
$$

$$
\frac{d^2 H_{xs}}{dy^2} - \gamma^2 H_{xs} = 0
$$

Les solutions générales pour les équations d'ondes réduites sont :

$$
E_{zs}(y) = E_1 e^{yy} + E_2 e^{-yy} = E_1 e^{y\alpha} e^{j y\beta} + E_2 e^{-y\alpha} e^{-j y\beta}
$$
\n(1.21)

$$
H_{zs}(y) = H_1 e^{yy} + H_2 e^{-yy} = H_1 e^{y\alpha} e^{j y\beta} + H_2 e^{-y\alpha} e^{-j y\beta}
$$
 (1.22)

Ou E1 et E2 sont constantes (amplitudes du champ électrique et H1 et H2 sont aussi constantes (amplitudes du champ magnétique). On remarque que  $E_{zs}$  et  $H_{xs}$  elles satisfaites la même équation différentielle, alors en plus des amplitudes des champs, les caractéristiques de l'onde des champs sont identiques. Les caractéristiques des ondes définies par les solutions générales des champs dans les équations (1.21) et (1.22), peuvent être déterminées par l'investigation des champs instantanés correspondants.

On doit étudier seulement l'un des deux champs le champ électrique ou magnétique car ils possèdent les mêmes caractéristiques.

On aura dans le domaine temporel l'équation suivante :

$$
E_{zs}(y,\omega) = E_1 e^{\alpha y} e^{j\beta y} + E_2 e^{-\alpha y} e^{-j\beta y}
$$
\n(1.23)

Pour le domaine fréquentiel on aura l'équation :

$$
E_z(y, t) = E_1 e^{\alpha y} \cos(\omega t + \beta y) + E_2 e^{-\alpha y} \cos(\omega t - \beta y)
$$
 (1.24)

#### • **La vitesse de phase , la longueur d'onde et l'impédance intrinsèque:**

La vitesse de phase est la vitesse de propagation pour l'onde si on résout pour la variable de position y dans les équations définissant la constante de phase on a :

$$
y=\pm\frac{1}{\beta}(\omega t-cst)
$$

Connaissant la coordonnée y du point de la constante de phase en fonction du temps, la vitesse avec laquelle la constante de phase se déplace u est donnée par :

$$
U = \frac{dy}{dt}\alpha_y = \pm \frac{\omega}{\beta}\alpha_y = \frac{\omega}{\beta}(\pm \alpha_y)
$$
\n(1.25)

Pour une onde se déplaçant à une vitesse u, l'onde voyage une longueur d'onde pendant une période T.

$$
\lambda = u \cdot T = \frac{u}{f} = \frac{\omega/\beta}{f} = \frac{2\pi}{\beta} \tag{1.26}
$$

 Pour une onde uniforme se propageant dans un milieu donné, le rapport du champ électrique au champ magnétique est une constante. L'unité de ce rapport est l'Ohm et il définit L'impédance intrinsèque de l'onde pour le milieu considéré, en assumant un déplacement de l'onde uniforme plane selon la direction +ay défini par le champ électrique:

$$
E_s = E_{zs}.\,\alpha_z = E_0.\,e^{-y\gamma}\alpha_z
$$

Le champ magnétique correspondant peut être trouvé à partir des équations de maxwell pour une source libre et l''impédance intrinsèque de l'onde est définie comme suit :

$$
\eta = \frac{E_{zs}}{H_{xs}} = \frac{j\omega\mu}{\gamma} = \sqrt{\frac{j\omega\mu}{\sigma + j\omega\varepsilon}}
$$
(1.27)

On peut écrire

$$
\eta = |\eta|e^{j\theta_{\eta}} = \sqrt{\frac{j\omega\mu}{\sigma + j\omega\varepsilon}}
$$

En général L'impédance intrinsèque de l'onde est complexe l'amplitude de L'impédance intrinsèque complexe de l'onde est :

$$
|\eta| = \frac{\sqrt{\frac{\mu}{\varepsilon}}}{\left[1 + \left(\frac{\sigma}{\omega \varepsilon}\right)^2\right]^{-1/4}}\tag{1.28}
$$

• **Cas particulier de la propagation de l'onde dans l'espace libre**. L'air est typiquement un milieu avec faibles pertes (une atténuation négligeable). Donc l'air peut être modélisé comme un espace libre (vide)  $\sigma = 0$ ,  $\varepsilon = \varepsilon_r$ ,  $\mu = \mu_0$  ( $\varepsilon_r = 1, \mu_r = 1$ ) On aura après calcul adéquat l'impédance intrinsèque dans le cas d'un espace libre.

$$
\eta = \eta_0 = \sqrt{\frac{\mu_0}{\varepsilon_0}} = 377 \Omega
$$

#### **I. 3 Théorie des guides d'ondes**

#### **I.3 .1 Les guides d'ondes**

Les guides d'ondes sont utilisés pour transporter de l'énergie électromagnétique le long d'un chemin fixe transportant des modes non TEM, souvent appelés modes guides d'ondes. La plus importante des propriétés des guides d'onde est qu'ils peuvent prendre en charge un nombre infini de modes générés par diffraction sur chaque interface dans ces guides d'onde [8]. Les guides d'ondes fonctionnent presque de sorte qu'un seul mode de propagation est présent car la présence de plus d'un mode de propagation entraîne une grande dispersion. En règle générale, les guides d'ondes doivent fonctionner sur des largeurs de bande et des pertes plus faibles que les lignes de transmission, ce qui les rend attrayants pour de nombreuses applications. Un exemple parmi d'autres consiste à placer un élément obstacle dans un guide d'ondes afin de fabriquer des dispositifs tels que des éléments en bloc (intégrés), des filtres, des coupleurs ou une antenne.

#### **I.3 .2 Incidence réflexion et transmission des ondes parcourant un guide d'onde contenant des obstacles**

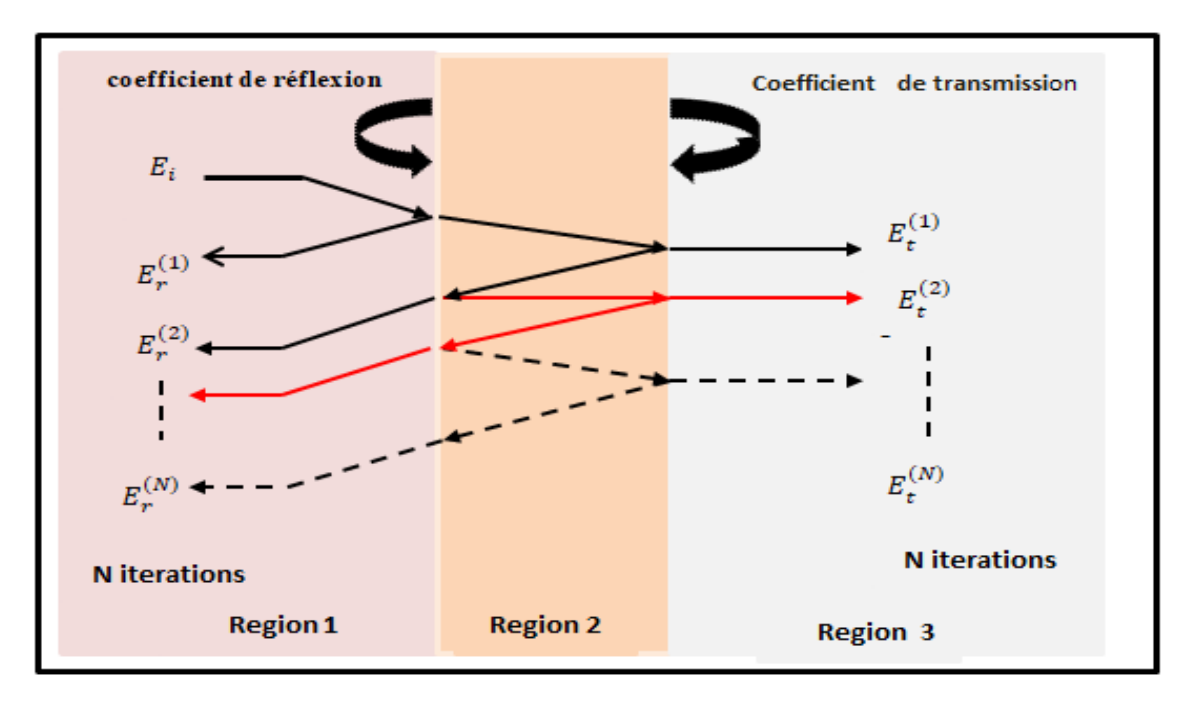

Soit la figure Fig*.*I.4 suivante :

#### *Fig .I.4 La propagation de l'onde à travers un obstacle.[8]*

La figure Fig*.*I.4 montre les phénomènes de propagation dans une région diélectrique stratifiée contenue dans un guide d'onde rectangulaire. Lorsqu'une onde est normalement incidente depuis la région 1 et transmise dans les régions 2 et 3 respectivement, un nombre infini d'ondes

réfléchies et transmises dans la même longueur d'onde sont produites à l'interface de la frontière. À la fois, toutes les ondes incidentes Ei, les ondes réfléchies Er et les ondes transmises Et peuvent être considérées comme une seule entité de chaque onde. Nous pouvons développer l'expression du coefficient de réflexion en suivant la progression des ondes incidentes et des ondes réfléchies. De même, l'expression du coefficient de transmission peut être présentée en suivant la progression des ondes incidentes et de leurs transmissions. Enfin, nous pouvons utiliser les relations des expressions pour calculer les propriétés de l'interface à la frontière. [5]

#### **1. 3.3 Les iris capacitif, inductif et complexe [5]**

#### • **L'iris capacitif ou la fenêtre capacitive**

La figure Fig*.*I.5 montre deux fines ailettes métalliques placées sur les parois supérieure et inférieure d'un guide d'onde, appelée fenêtre capacitive. Considérant le vide dans l'obstacle, lorsque l'énergie électrique monte dans la fenêtre, l'énergie stockée entre les deux surfaces conductrices augmente. Il a été observé que le circuit équivalent de l'obstacle est un condensateur shunt.

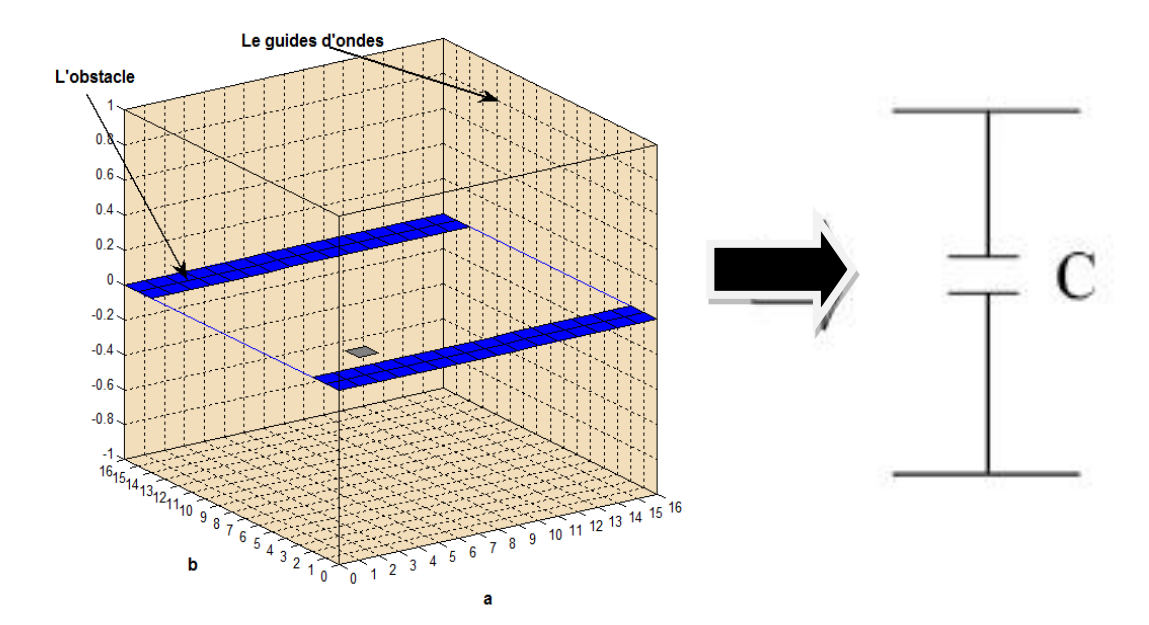

*Fig.I.5 La structure de la fenêtre capacitive et son circuit équivalent [5].*

#### • **L'iris inductif ou la fenêtre inductive**

 D'une manière similaire à la fenêtre capacitive, la figure Fig.I.6 montre une fenêtre inductive dans laquelle la plupart des champs magnétiques peuvent circuler dans la largeur de l'obstacle. Le circuit équivalent de l'obstacle est un inducteur shunt.

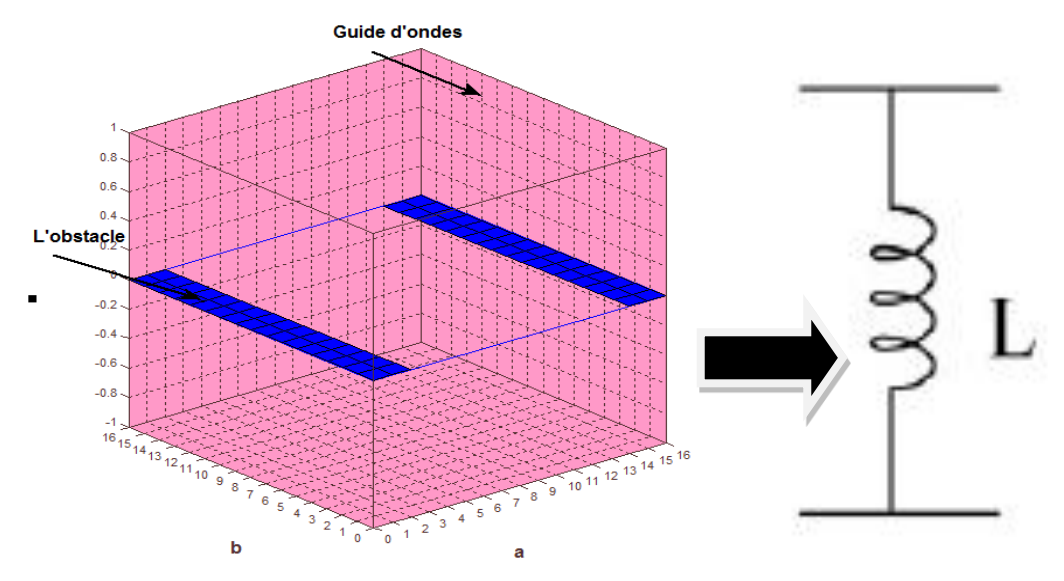

*Fig .I.6 La structure de la fenêtre inductive et son circuit équivalent.[5]*

#### • **L'iris complexe ou la fenêtre rectangulaire**

La figure Fig.I.7 montre quatre fines ailettes métalliques placées sur les parois supérieure, inférieure et de cotés d'un guide d'onde, appelée fenêtre rectangulaire. Considérant le vide dans l'obstacle, lorsque l'énergie électrique monte dans la fenêtre, l'énergie stockée entre les quatre surfaces conductrices augmente. Il a été observé que le circuit équivalent de l'obstacle est un circuit LC shunt.

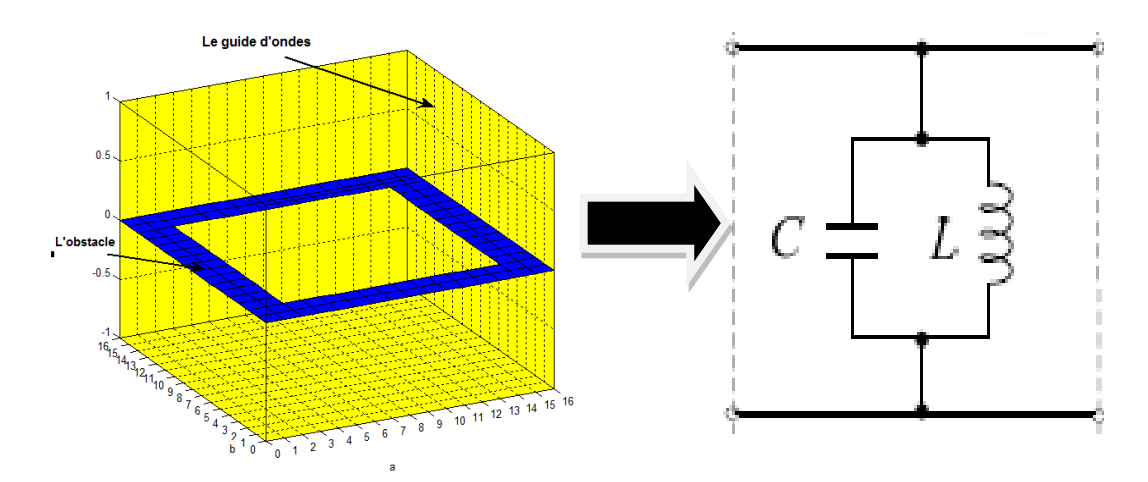

*Fig.I .7 La structure de la fenêtre rectangulaire et son circuit équivalent[5].*

#### **I.4 Conclusion**

 Dans ce premier chapitre, on a présenté l'état de l'art de la propagation électromagnétique par le biais des équations de Maxwell et des équations d'ondes, leurs solutions et les différents types d'onde ainsi que leurs caractéristiques dans le vide et dans différents milieux, spécialement dans les guides d'ondes rectangulaires.

# **CHAPITRE II : Théorie de la méthode itérative**

#### **II-1 Introduction (Les différentes approches de modélisation /simulation)**

Les équations de Maxwell définissent bien la théorie des ondes électromagnétiques (EM) et présentent les mathématiques de l'interaction onde-matière de point de vue électromagnétique. La solution peut être analytique ou numérique [1-3]. À base de modèles analytiques et numériques les approches sont schématisées sur les figures FigII.1 etFigII.2, respectivement. La seule différence entre ces deux approches est la considération du problème de géométrie (c. à-d les conditions aux limites). Les approches analytiques dépendent de la géométrie. D'autre part, les approches numériques sont indépendantes de la géométrie. Les deux tableaux Tableau II.1et Tableau II.2 montrent les modèles analytiques et numériques largement utilisés.[8]

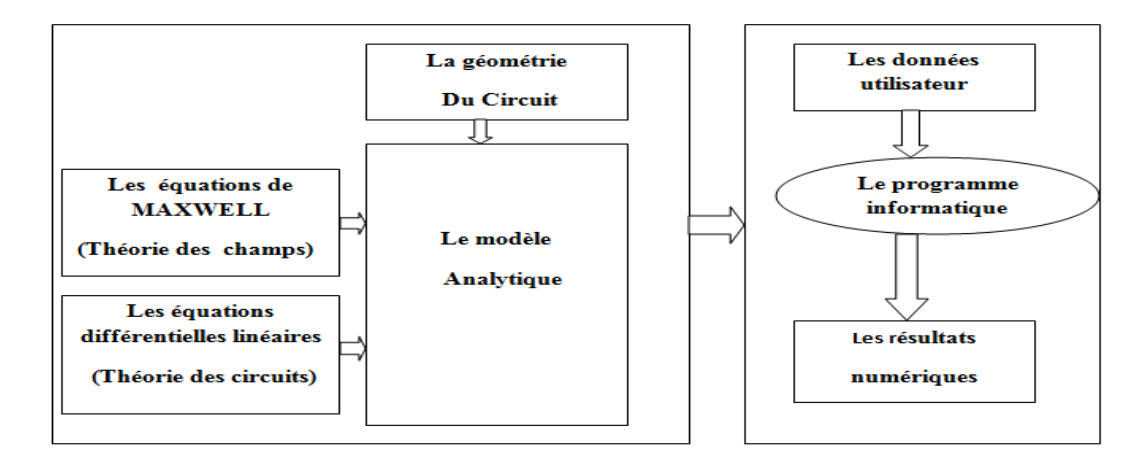

*Fig.II. 1. Approche basée sur un modèle analytique [8]*

Pour l'approche basée sur un modèle analytique, le modèle est dérivé des équations de Maxwell sous des conditions aux limites données. Ces modèles donnent des solutions pour les variables indépendantes sous forme de fonctions analytiques. Un programme informatique n'est requis que pour calculer une valeur de sortie pour une entrée fournie par l'utilisateur.

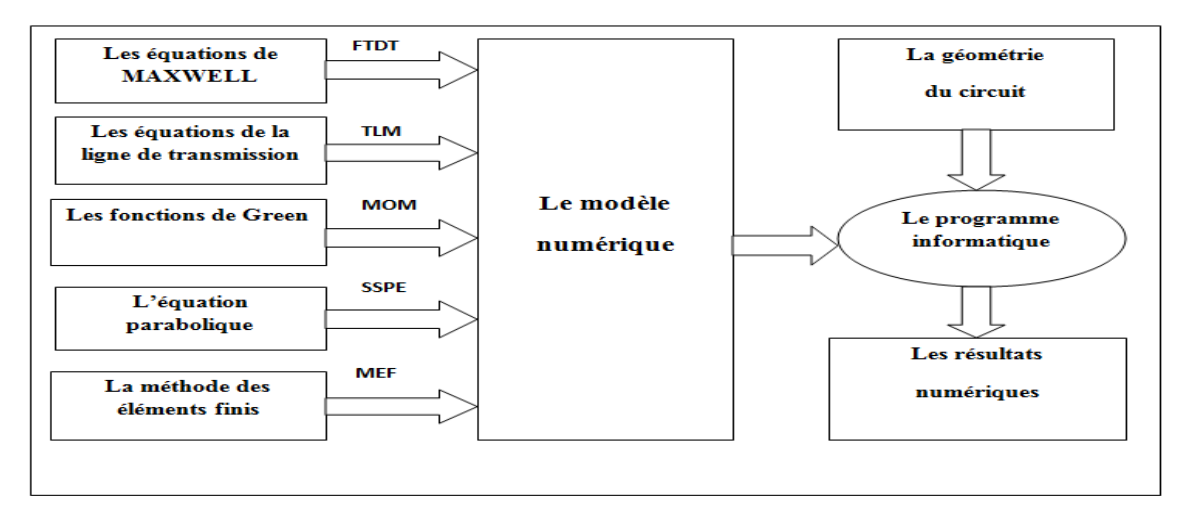

*Fig.II. 2. Approche basée sur un modèle numérique [8].*

Dans l'approche numérique, l'algorithme principal modélise le comportement intrinsèque des champs / circuits sans faire attention aux conditions aux limites. Un modèle numérique est appliqué dès le début et est complété par des simulateurs de frontière et/ou d'autres unités périphériques, telles que des transformations de champ lointain en champ proche. Différents problèmes peuvent être résolus avec de tels modèles. Qu'ils soient analytiques ou numériques, des algorithmes sont développés Pour les modèles et ces algorithmes qui seront ensuite codés pour les calculs numériques.

Les deux tableaux suivants présentent une récapitulation des différentes méthodes analytiques et numériques les plus connues.[9-15]

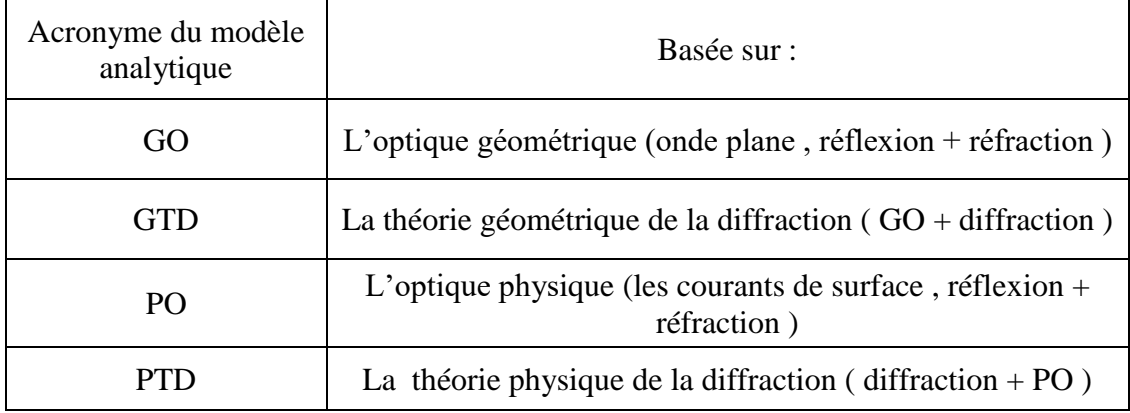

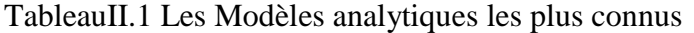

#### Tableau II.2 Les. Modèles numériques les plus connus [10]

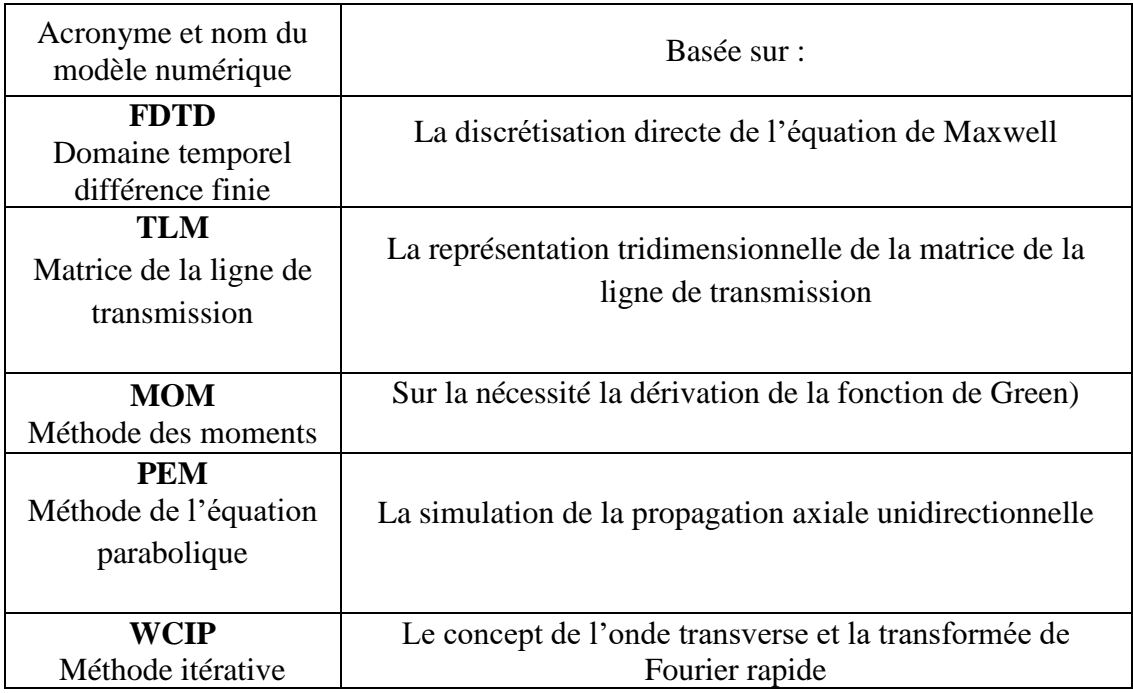

#### **II-2 Théorie de la méthode itérative (WCIP)**

#### **II-2.1 Le processus itératif basé sur la (WCIP)**

Le concept de calcul de la propagation des ondes électromagnétiques dans un guide d'onde basé sur la méthode WCIP (Wave Concept Iterative Procedure) est bien expliqué dans la littérature [16-33]. Le processus de fonctionnement est illustré dans les figures Fig.II.4 et Fig.II.5 qui présentent l'amplitude et la direction des ondes incidentes, réfléchies et transmises, qui se propagent dans les obstacles du guide d'ondes. Sur l'obstacle, les ondes sont calculées dans le domaine réel (pixels) et les ondes dans l'espace libre sont calculées dans le domaine spectral (modes). Pour alterner entre les deux domaines, nous utilisons la transformée de Fourier rapide (FFT) pour réduire le temps de calcul et afficher directement le champ électromagnétique dans le domaine réel.

 Sur les figures Fig.II.3 et Fig.II.4, dans la première étape, le champ TE10 qui est le mode dominant se propage dans l'obstacle sous forme de circuit à iris, puis les ondes du mode supérieur générées par la dispersion à la surface du conducteur seront incidentes et seront à leur tour réfléchies dans le guide d'onde. Un nombre infini d'ondes réfléchies et transmises sont produites à l'interface de l'obstacle. Finalement le calcul des ondes utilisera le principe de l'adaptation de mode aux ports d'entrée et de sortie du guide d'ondes.

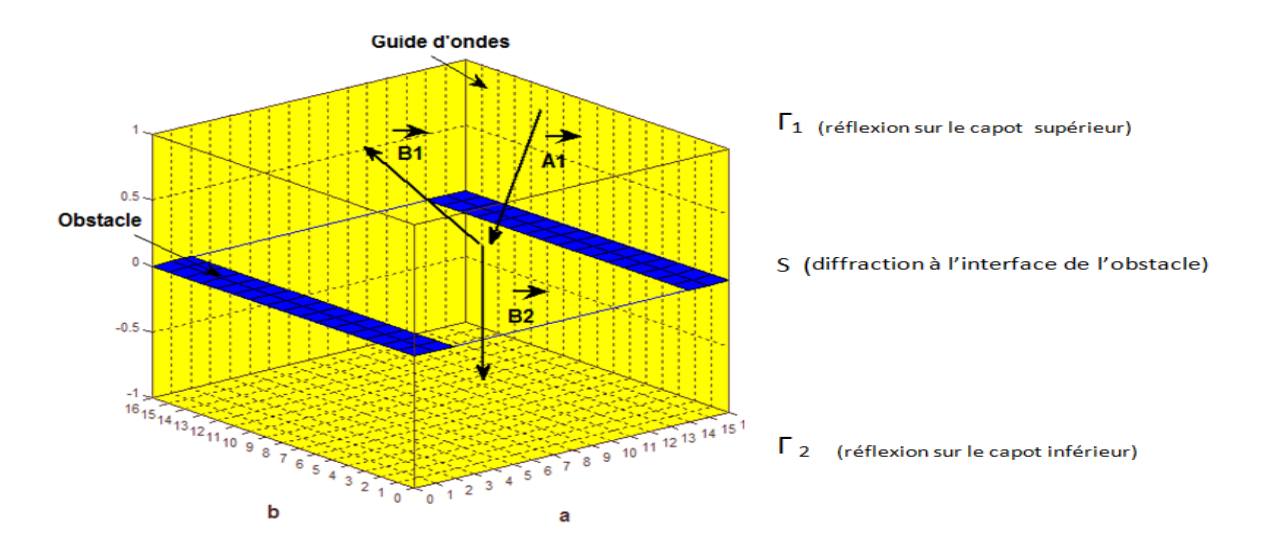

*Fig.II. 3Guide d'ondes rectangulaire présentant un obstacle[13].*

A : l'onde incidente .

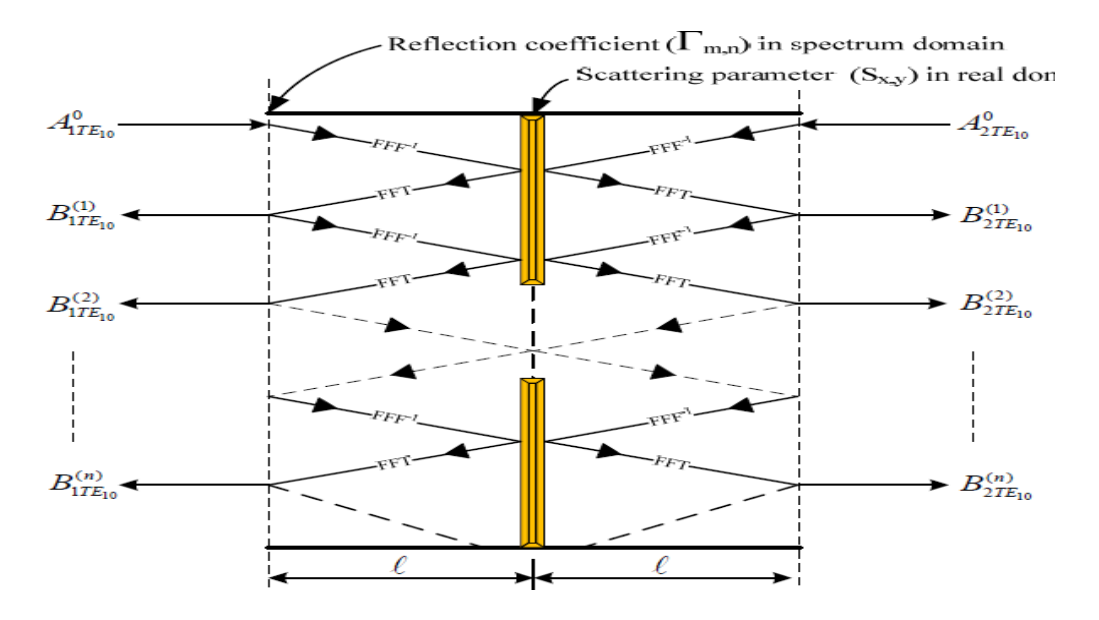

*Fig.*II*.4 Processus itératif de propagation dans un guide d'ondes rectangulaire présentant un obstacle [10]*

#### ✓ **Initialisation du processus itératif**

L'onde incidente d'initialisation est assurée par la valeur du mode dominant  $TE_{1,0}$  est donnée par :

$$
A_{x,y}^{(0)} = -\sqrt{\frac{2}{a.b}} \sin\left(\frac{\pi x}{a}\right) \tag{2.1}
$$

Où a et b sont les dimensions du guide d'ondes.

#### ✓ **La nième itération**

Les ondes réfléchies  $(B_{x,y})$  à la nième itération sur l'obstacle sont données par :

$$
B_{x,y}^{(n)} = S_{x,y} A_{x,y}^{(n-1)}
$$
 (2.2)

Lamatrice de diffraction $S_{x,y}$  des ondes dans le domaine réel pour un réseau à deux ports est définie comme suit:

$$
\begin{bmatrix} S_{x,y} \end{bmatrix} = \begin{bmatrix} -S_{C(x,y)} & S_{D(x,y)} \\ S_{D(x,y)} & -S_{C(x,y)} \end{bmatrix} \tag{2.3}
$$

Où  $S_c$  est égal à 1 dans la zone du conducteur et  $S_p$  à 1 pour l'espace libre. Pour transformer l'onde du domaine réel en domaine spectral, nous utilisons la transformation rapide de Fourier (FFT) des modes TE / TM comme suit:

$$
B_{m,n}^{(n)} = \text{Modal\_FFT}\Big(B_{x,y}^{(n)}\Big). \tag{2.4}
$$

#### **II-2.2 Les fonctions de base des composants des champs TE et TM**

Les fonctions de base des composants du champ TE dans le cas d'un mur électrique [12], illustrées à la Fig.2.2 pour un obstacle inductif, sont les suivantes:

$$
\vec{E}_{x(x,y)}^{\alpha} = K_x^{\alpha} \cos\left(\frac{m.\pi.x}{a}\right) \sin\left(\frac{n.\pi.y}{b}\right) \tag{2.5}
$$

$$
\vec{E}_{y(x,y)}^{\alpha} = -K_y^{\alpha} \sin\left(\frac{m \pi x}{a}\right) \cos\left(\frac{n \pi y}{b}\right) \tag{2.6}
$$

Où α fait référence au mode TE et K sont des valeurs constantes dépendant des directions x et y et définies par les équations suivantes.

$$
K_x^{TE} = \frac{n\sqrt{\frac{2\tau}{ab}}}{b\sqrt{\frac{m^2}{a^2} + \frac{n^2}{b^2}}}, K_x^{TM} = \frac{m\sqrt{\frac{2\tau}{ab}}}{a\sqrt{\frac{m^2}{a^2} + \frac{n^2}{b^2}}}
$$
(2.7)

$$
K_y^{TE} = \frac{-m\sqrt{\frac{2\tau}{ab}}}{a\sqrt{\frac{m^2}{a^2} + \frac{n^2}{b^2}}}, K_y^{TM} = \frac{n\sqrt{\frac{2\tau}{ab}}}{b\sqrt{\frac{m^2}{a^2} + \frac{n^2}{b^2}}}
$$
(2.8)

Où  $\tau = 1$  si m, n = 0 et  $\tau = 2$  si m, n  $\neq$  0.

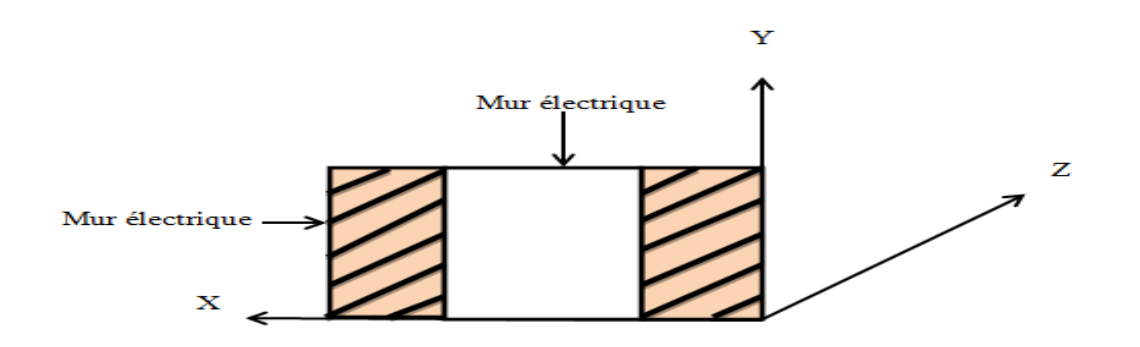

*Fig.II.5 Le mur électrique [14]*

Les fonctions de base des composantes du champ TM dans le mur électrique magnétique, illustrées à la Fig.4 (b) pour un obstacle capacitif, sont les suivantes :

$$
\vec{E}_{x(x,y)}^{\alpha} = -K_x^{\alpha} \sin \left(\frac{m \cdot \pi \cdot x}{a}\right) \sin \left(\frac{n \cdot \pi \cdot y}{b}\right) \tag{2.9}
$$

$$
\vec{E}_{\mathcal{Y}(x,y)}^{\alpha} = K_{\mathcal{Y}}^{\alpha} \cos\left(\frac{m.\pi.x}{a}\right) \cos\left(\frac{n.\pi.y}{b}\right) \tag{2.10}
$$

Où α fait référence au mode TM et K est une constante dépendant des directions x et y et définies par les équations suivantes :

$$
K_x^{TE} = \frac{n\sqrt{\frac{2\tau}{ab}}}{b\sqrt{\frac{m^2}{a^2} + \frac{n^2}{b^2}}}, K_x^{TM} = \frac{m\sqrt{\frac{2\tau}{ab}}}{a\sqrt{\frac{m^2}{a^2} + \frac{n^2}{b^2}}}
$$
(2.11)

$$
K_y^{TE} = \frac{m\sqrt{\frac{2\tau}{ab}}}{a\sqrt{\frac{m^2}{a^2} + \frac{n^2}{b^2}}}, K_y^{TM} = \frac{-n\sqrt{\frac{2\tau}{ab}}}{b\sqrt{\frac{m^2}{a^2} + \frac{n^2}{b^2}}}
$$
(2.12)

Où  $\tau = 1$  si m, n = 0 et  $\tau = 2$  si m, n  $\neq$  0.

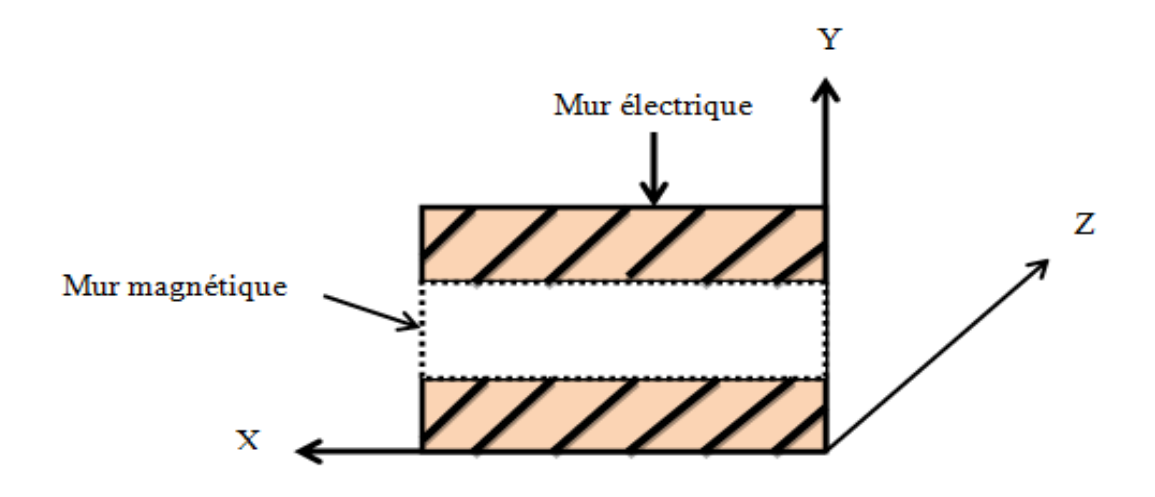

*Fig.II.6 Le mur électrique – magnétique [14].*

#### **II-2.3** Le coefficient de réflexion  $\Gamma_{m,n}$

Au port d'entrée du guide d'ondes, les ondes incidentes  $(A_{x,y})$  des modes d'ordre supérieur vont s'infiltrer dans l'obstacle du guide d'ondes. L'équation des ondes incidentes Am,n est :

$$
A_{m,n}^{(n)} = \Gamma_{m,n} B_{m,n}^{(n)} + A_{1,0}^{TE/TM}, \qquad (2.13)
$$

Où  $A_{1,0}$  est la source d'exciton initiale. Le coefficient de réflexion  $\Gamma_{m,n}$  des ondes dans le domaine spectral aux ports d'entrée et de sortie du guide d'ondes peut être écrit ainsi:

$$
\Gamma_{m,n} = \Gamma_{m,n}^{TE/TM} = \frac{1 - Z_0 Y_{m,n}^{TE/TM}}{1 + Z_0 Y_{m,n}^{TE/TM}},\tag{2.14}
$$

Où  $Z_0$  est l'impédance intrinsèque du mode dominant TE/TM et  $Y_{m,n}$  est l'admittance des modes TE/TM avec les ordres de m et n qui peuvent être exprimés par

$$
Y_{m,n}^{TE} = \frac{\left(\frac{m\pi}{a}\right)^2 + \left(\frac{n\pi}{b}\right)^2 - \omega^2 \mu \varepsilon}{j\omega\mu}
$$
\n(2.15)

$$
Y_{m,n}^{TM} = \frac{j\omega\varepsilon}{\left(\frac{m\pi}{a}\right)^2 + \left(\frac{n\pi}{b}\right)^2 - \omega^2\mu\varepsilon}
$$
(2.16)

Par conséquent, compte tenu des ondes sur l'obstacle, les ondes Am,n seront transformées en utilisant la transformée de Fourier rapide inverse (IFFT) pour analyser les fonctions de base des composantes du champ TE/TM en utilisant L les équations (2.5) et (2.9 ) pour revenir au domaine réel

$$
A_{m,n}^{(n)} = \text{pixel\_IFFT}\left(B_{x,y}^{(n)}\right). \tag{2.17}
$$

#### **II-2.4 L'opérateur de diffraction**̂

L'implémentation de la méthode WCIP(Wave Concept Iterative Procedure) consiste en une relation de récurrence des ondes entre la propagation des deux côtés du guide d'ondes et la propagation sur l'obstacle qui représente le circuit à l'interface entre les deux milieux. À partir des équations (2.2) et (2.13), le total des ondes à la nième itération est :

$$
A_{m,n}^{(n)} = \Gamma_{m,n} \hat{S} A_{m,n}^{(n-1)} + A_{1,0}^{TE/TM}, \qquad (2.18)
$$

 $\Omega$ ù  $\hat{S}$  est l'opérateur de diffraction dans le domaine spectrale.

Compte tenu de la propagation des ondes dans le guide d'ondes rectangulaire avec des obstacles d'épaisseur nulle, le circuit équivalent électromagnétique de la section d'obstacle est présenté pour identifier l'élément d'impédance (Z) et les sections d'entrée et de sortie du guide d'ondes sont présentées par l'admittance de mode dominant, comme indiqué sur la Fig. II.7*.*

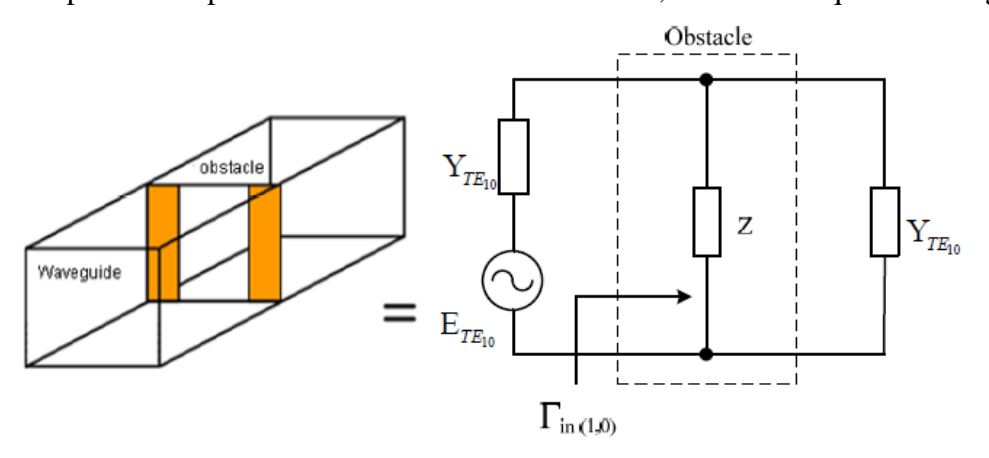

*Fig.II.7 Le circuit électromagnétique équivalent de l'obstacle[15].* 

#### **II-2.5Le coefficient de réflexion à l'entrée du circuit d'obstacle**

A la convergence, l'onde réfléchie sur l'obstacle lors de la nième itération, a tendance à tendre vers zéro , la totalité des ondes constitueront le champ à l'état stationnaire. On peut donc obtenir le coefficient de réflexion à l'entrée du circuit d'obstacle du mode dominant,  $\Gamma_{in(1,0)}$ 

$$
\Gamma_{in(1,0)} = \frac{B_{1,0}^{TE/TM}}{A_{1,0}^{TE/TM}} = \frac{\sum_{n=1}^{N} B(n)_{1,0}^{TE/TM}}{A_{1,0}^{TE/TM}},
$$
\n(2.17)

#### **II-2.6 L'impédance d'entrée**

L'impédance d'entrée $Z_{in(1,0)}$  d'un obstacle d'épaisseur nulle dans le guide d'onde rectangulaire peut être écrite comme suit:

$$
Z_{in(1,0)} = Z_0 \left( \frac{r_{in(1,0)} - 1}{2r_{in(1,0)}} \right),\tag{2.18}
$$

Ensuite, la réactance d'entrée sera une valeur imaginaire positive pour un élément inductif et une valeur imaginaire négative pour un élément capacitif. Si l'impédance d'entrée est égale à zéro ou à l'infini, l'élément obtenu sera respectivement un circuit résonant LC série ou parallèle.

#### **II-2.7 Les distributions des champs électrique et magnétique sur l'obstacle**

La distribution du champ électrique sur l'obstacle est obtenue en additionnant l'amplitude des ondes incidentes et des ondes réfléchies des N itérations et peut être exprimée comme suit:

$$
E_{x,y} = \frac{1}{\sqrt{Z_0}} \sum_{n=1}^{N} \left( A_{x,y}^{(n)} + B_{x,y}^{(n)} \right). \tag{2.19}
$$

De même, les champs magnétiques peuvent être exprimés en soustrayant l'amplitude de l'onde incidente et les ondes réfléchies des N itérations, comme suit :

$$
H_{x,y} = \frac{1}{\sqrt{Z_0}} \sum_{n=1}^{N} \left( A_{x,y}^{(n)} - B_{x,y}^{(n)} \right).
$$
 (2.20)

#### **II-3 Conclusion**

En tirant profit des plusieurs références trouvées dans la littérature, Nous avons présenté une étude détaillée de la méthode itérative basée sur le concept de l'onde transverse. Nous avons commencé par définir le processus itératif basé sur la propagation des ondes, puis on a présenté les différents paramètres tel que le coefficient de réflexion, l'opérateur de diffraction, l'impédance d'entrée et les distributions des champs électriques et magnétiques à l'interface de l'obstacle à l'intérieur du guide d'ondes.

# CHAPITRE III :

Présentation et applications du programme de simulation basé sur la méthode (W.C.I.P).

#### *Chapitre III : Présentation et applications du programme de simulation basé sur la méthode (W.C.I.P).*

#### **III-1 Introduction**

Dans ce chapitre, nous présentons un programme de simulation développé sous MATLAB qui effectue une analyse numérique en utilisant la méthode itérative basée sur le concept des ondes transverses (WCIP).

#### **III.2 Présentation du programme de simulation**

L'organigramme du programme est illustré à la Fig.III .1. Ce programme de simulation consiste en un menu principal, des paramètres de configuration, ainsi que des fenêtres de conception et d'affichage du circuit. L'utilisateur peut tracer l'interface de n'importe quel obstacle en pixel dans le guide d'onde, introduire les dimensions du circuit (l'obstacle) et les paramètres physiques du circuit, configurer les valeurs initiales utilisées pour calculer le circuit à deux ports et enfin lancer la simulation des caractéristiques de l'obstacle et afficher des résultats simulés.[35]

#### **III.2.1 Organigramme du programme de simulation**

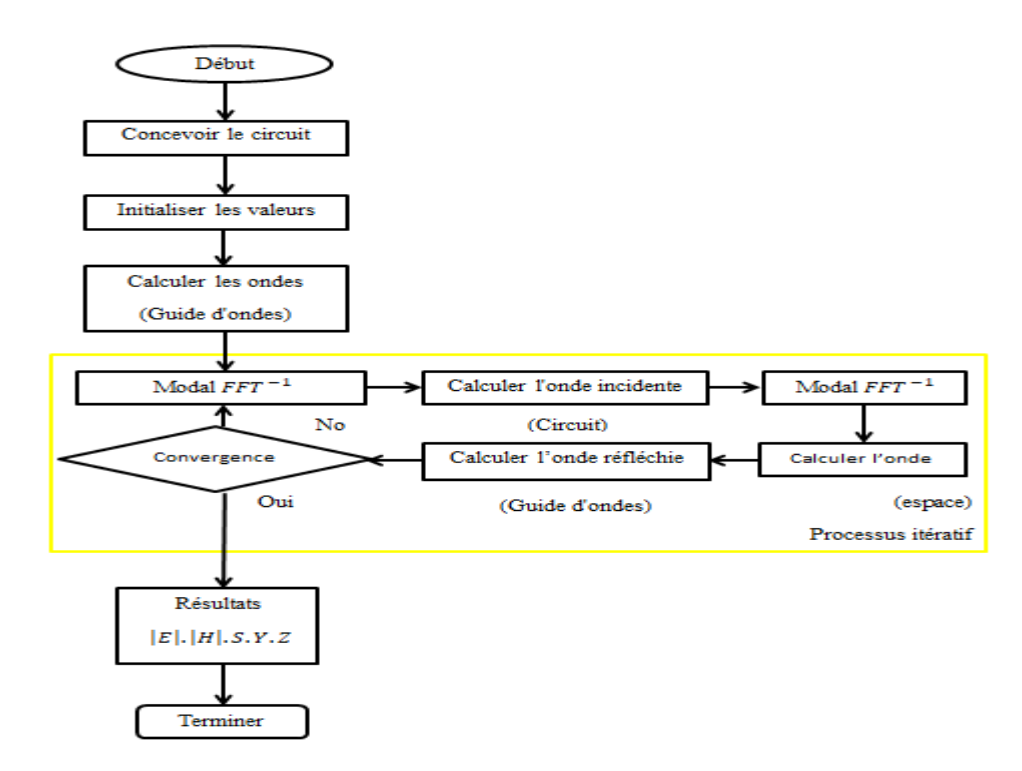

*Fig.III.1 Organigramme du programme de simulation.[10]*

#### **III.2.1 Les différentes étapes de simulation**

Dans cette partie, on a résumé les étapes essentielles qui constituent une simulation complète d'un circuit en utilisant la méthode W.C.I.P comme suit

 $\checkmark$  Lancez le programme de simulation à partir du menu principal qui affichera une interface pour le choix du nombre de couche à simuler et le nombre de pixels la constituant, comme illustré à la Fig.III.2.

|                                                                                   | Editor - H: work 2009 at a standard                            |                         |  |     |  |                |                                                      |                        |            |        |             |              | $ -  \mathbf{e}  \mathbf{x} $ |               |                                                               |                           |    |
|-----------------------------------------------------------------------------------|----------------------------------------------------------------|-------------------------|--|-----|--|----------------|------------------------------------------------------|------------------------|------------|--------|-------------|--------------|-------------------------------|---------------|---------------------------------------------------------------|---------------------------|----|
| File Fdit Text Cal Figure 2                                                       |                                                                |                         |  |     |  |                |                                                      | $\Box$ $\Box$ $\times$ |            |        |             |              |                               |               |                                                               | $\mathbf{X}$ $\mathbf{S}$ |    |
|                                                                                   | <b>BU MENU</b><br>$\blacksquare$ $\blacksquare$ $\blacksquare$ |                         |  |     |  |                |                                                      | Window Help<br>Desktop |            |        |             |              |                               |               | 田田日                                                           | 母                         | ∣□ |
|                                                                                   | combient de couche votre structure est composée                |                         |  |     |  |                | $\langle \psi \rangle$<br>지르다<br>- 23<br>$\Box$<br>▫ |                        |            |        |             |              |                               | *****         |                                                               |                           |    |
|                                                                                   |                                                                |                         |  |     |  |                |                                                      |                        |            |        |             |              |                               |               |                                                               |                           |    |
|                                                                                   |                                                                | une couhe               |  |     |  |                |                                                      |                        |            |        |             |              |                               |               |                                                               |                           |    |
|                                                                                   |                                                                | deux couches            |  |     |  |                |                                                      |                        |            |        |             |              |                               |               |                                                               |                           |    |
|                                                                                   |                                                                |                         |  |     |  |                |                                                      |                        |            |        |             |              |                               | ホホホホ          |                                                               |                           |    |
|                                                                                   |                                                                |                         |  |     |  |                |                                                      |                        |            |        |             |              |                               |               |                                                               |                           |    |
|                                                                                   | $7 -$                                                          | clear al                |  |     |  |                |                                                      |                        |            |        |             |              |                               |               |                                                               |                           |    |
|                                                                                   | $\mathbf{8}$                                                   | ncou=men                |  |     |  |                |                                                      |                        |            |        |             |              |                               |               | eux couches')                                                 |                           |    |
|                                                                                   | $9 -$                                                          | if (neou                |  |     |  |                |                                                      |                        |            |        |             |              |                               |               |                                                               |                           |    |
|                                                                                   | $10 -$<br>$11 -$                                               | $m = i n$<br>$n = i$ np |  |     |  |                |                                                      |                        |            |        |             |              |                               |               |                                                               |                           |    |
| 12                                                                                |                                                                | ÷.                      |  |     |  |                |                                                      |                        |            |        |             |              |                               |               | $1, x4$ 1, $y4$ 1,                                            |                           |    |
|                                                                                   | $13 -$                                                         |                         |  |     |  |                |                                                      |                        |            |        |             |              |                               |               | $3 - 1, 73 - 1, x4 - 1$                                       |                           |    |
|                                                                                   | $14 -$                                                         | elseif (                |  |     |  |                |                                                      |                        |            |        |             |              |                               |               |                                                               |                           |    |
|                                                                                   | $15 -$                                                         | $m = i np$              |  |     |  |                |                                                      |                        |            |        |             |              |                               |               |                                                               |                           |    |
|                                                                                   | $16 -$                                                         | $n = i np$              |  |     |  |                |                                                      |                        |            |        |             |              |                               |               |                                                               |                           |    |
| 17                                                                                |                                                                | [M,N,1]<br>杂。           |  |     |  |                |                                                      |                        |            |        |             |              |                               |               | $1, y4$ 1, x10 1                                              |                           |    |
|                                                                                   | $18 -$                                                         |                         |  |     |  |                |                                                      |                        |            |        |             |              |                               |               | $3 - 1, y3 - 1, x4 - 1$                                       |                           |    |
| 19                                                                                |                                                                |                         |  |     |  |                |                                                      |                        |            |        |             |              |                               |               |                                                               |                           |    |
|                                                                                   | $20 -$                                                         | $m =$                   |  |     |  |                |                                                      |                        |            |        |             |              |                               |               | $\vert 2 \rangle$ (1) $\vert 3 \rangle$ (1) $\vert 3 \rangle$ |                           |    |
|                                                                                   | $21 -$                                                         | $n = \text{inp}$        |  |     |  |                |                                                      |                        |            |        |             |              |                               | b. <i>.</i> . |                                                               |                           |    |
|                                                                                   | $22 -$                                                         |                         |  |     |  |                |                                                      |                        |            |        |             |              |                               |               | 31, y31, x41                                                  |                           |    |
| 23                                                                                |                                                                |                         |  |     |  |                |                                                      |                        |            |        |             |              |                               |               |                                                               |                           |    |
| $24 -$<br>$\vert\vert$ < $\vert$                                                  |                                                                | end.                    |  |     |  |                |                                                      |                        |            |        |             |              |                               |               |                                                               | $\geq$                    |    |
|                                                                                   |                                                                |                         |  |     |  |                |                                                      |                        |            |        |             |              |                               |               |                                                               |                           |    |
| $\,\times\,$<br>sb_princ1d.m<br>sb princ1.m<br>$\times$<br>moemp111.m<br>$\times$ |                                                                |                         |  |     |  |                |                                                      |                        |            |        |             |              |                               |               |                                                               |                           |    |
|                                                                                   |                                                                |                         |  |     |  |                |                                                      |                        |            | script |             |              | Ln 1                          | Col 1         |                                                               | OVR .:                    |    |
|                                                                                   |                                                                | <b>H</b> démarrer       |  | 699 |  | <b>ED CALL</b> | <b>SAM</b>                                           | 国王                     | <b>四</b> p |        | <b>BALE</b> | <b>PA M.</b> | 四 D                           | FR 3 5 16:03  |                                                               |                           |    |

*Fig.III.2: Interface pour le choix du nombre de couche constituant la structure à étudier.*

✓ Choisir les différents domaines à représenter : partie métallique, source Ou élément localisé, comme il est illustré à la Fig.III.3.

#### *Chapitre III : Présentation et applications du programme de simulation basé sur la méthode (W.C.I.P).*

| <b>AMATLAB</b>             |                                      |                  |              |                          |                     |     |                          |                |            |          |                   |                           | $\Box$ e $\mathbf{X}$                        |
|----------------------------|--------------------------------------|------------------|--------------|--------------------------|---------------------|-----|--------------------------|----------------|------------|----------|-------------------|---------------------------|----------------------------------------------|
|                            | File Edit Debug Director             |                  |              |                          |                     |     |                          |                |            |          | $\Box$ o $\times$ |                           |                                              |
|                            | <b>EX MENU</b>                       | $\Box$ $\times$  | sktop        | Window Help              |                     |     |                          | $\overline{1}$ |            |          |                   |                           |                                              |
| <b>SK</b>                  | QUEL COMAINE VOUS VOULEZ REPRESENTER |                  |              | $\overline{\mathcal{E}}$ | $^\circledR$        | 嗯   | $\Box$                   | $\Box$         |            |          |                   |                           |                                              |
| W                          | PARTIE METALLIQUE                    |                  |              |                          |                     |     | Structure de l interface |                |            |          |                   |                           | $\overline{\mathbf{r}}$<br>$\mathbf{x}$<br>ㅅ |
| N <sub>8</sub>             | PREMIERE SOURCE                      |                  |              |                          |                     |     |                          |                |            |          |                   |                           |                                              |
|                            | DEUXIEMME SOURCE                     |                  |              |                          |                     |     |                          |                |            |          |                   |                           |                                              |
|                            | TROISIEME SOURCE                     |                  |              |                          |                     |     |                          |                |            |          |                   |                           |                                              |
|                            | QUATRIEME SOURCE                     |                  |              |                          |                     |     |                          |                |            |          |                   |                           |                                              |
| 出出出出出出出出                   | ELEMENT LOCALISE1                    |                  |              |                          |                     |     |                          |                |            |          |                   |                           |                                              |
| C                          | ELEMENT LOCALISE2                    |                  |              |                          |                     |     |                          |                |            |          |                   |                           |                                              |
|                            | <b>RETOUR</b>                        |                  |              |                          |                     |     |                          |                |            |          |                   |                           |                                              |
| $-1$                       |                                      | 4<br>з           |              |                          |                     |     |                          |                |            |          |                   |                           |                                              |
| 6<br>$-1$                  |                                      | 2                |              |                          |                     |     |                          |                |            |          |                   |                           |                                              |
| $-6$<br>$-1$               | n                                    |                  |              |                          |                     |     |                          |                |            |          |                   |                           |                                              |
| $-6$<br>$~\cdots$ 1        |                                      | $\cup$<br>$\Box$ | $\mathbf{1}$ | $\overline{2}$<br>з      | 5<br>$\overline{4}$ | 6   | 8<br>7<br>a              | 9<br>10        | 12<br>11   | 13<br>14 | $-15$             |                           |                                              |
| $-15$<br>$<$ $\frac{1}{2}$ | $\rightarrow$                        |                  |              |                          |                     |     |                          |                |            |          |                   |                           |                                              |
| Start Busy                 |                                      |                  |              |                          |                     |     |                          |                |            |          |                   |                           | OVR                                          |
|                            | <b>H</b> démarrer                    | 600              | ⇒≻           | <b>四</b> 。               | ◆M                  | 图E. | 暨 D.                     | DA F.          | <b>暨D.</b> | DA F.    | <b>DA</b> ML      | <b>C</b> Z 3 16:06<br>FR. |                                              |

*Fig.III.3 : Interface pour le choix du domaine à représenter.*

✓ Présentation des différents domaines à représenter : partie métallique ou source comme illustré à la Fig.III.4.

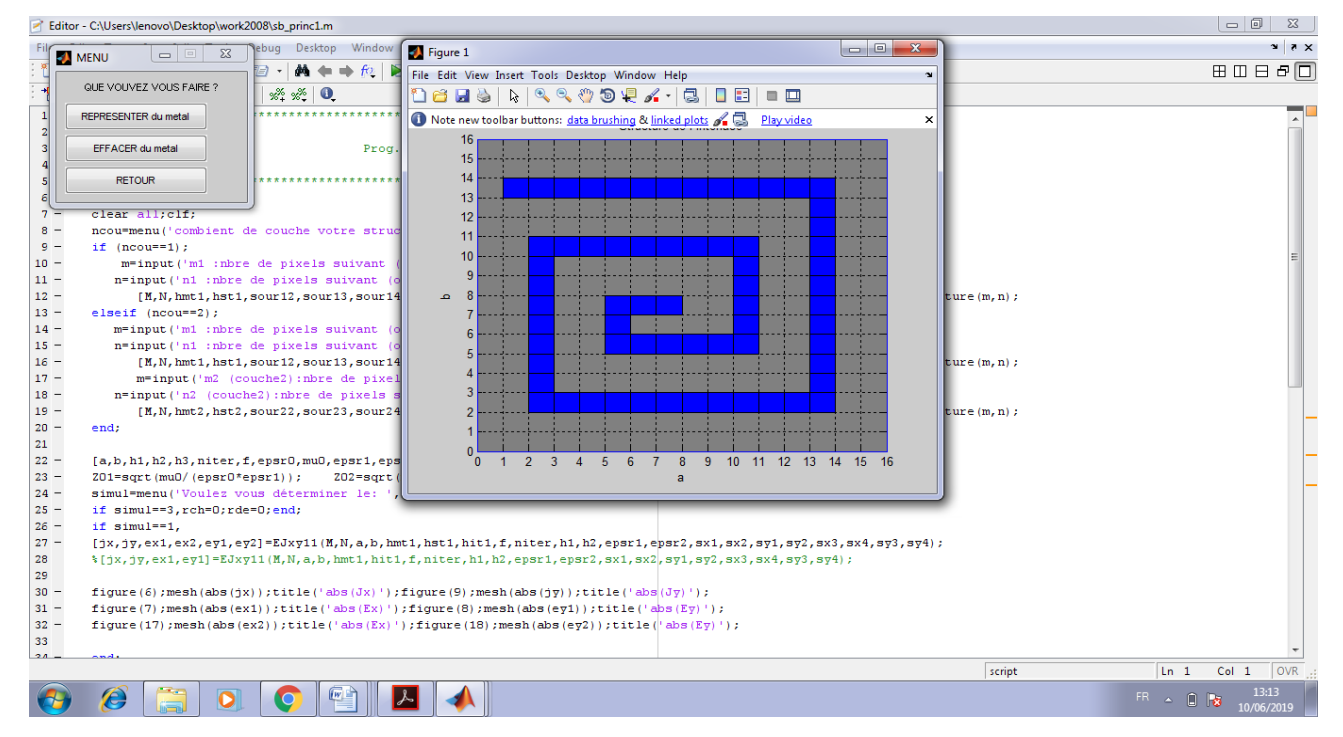

*Fig.III.4 : Interface pour la représentation d'un domaine.*

#### *Chapitre III : Présentation et applications du programme de simulation basé sur la méthode (W.C.I.P).*

 $\checkmark$  Enregistrement du circuit conçu, comme illustré à la Fig.III.5.

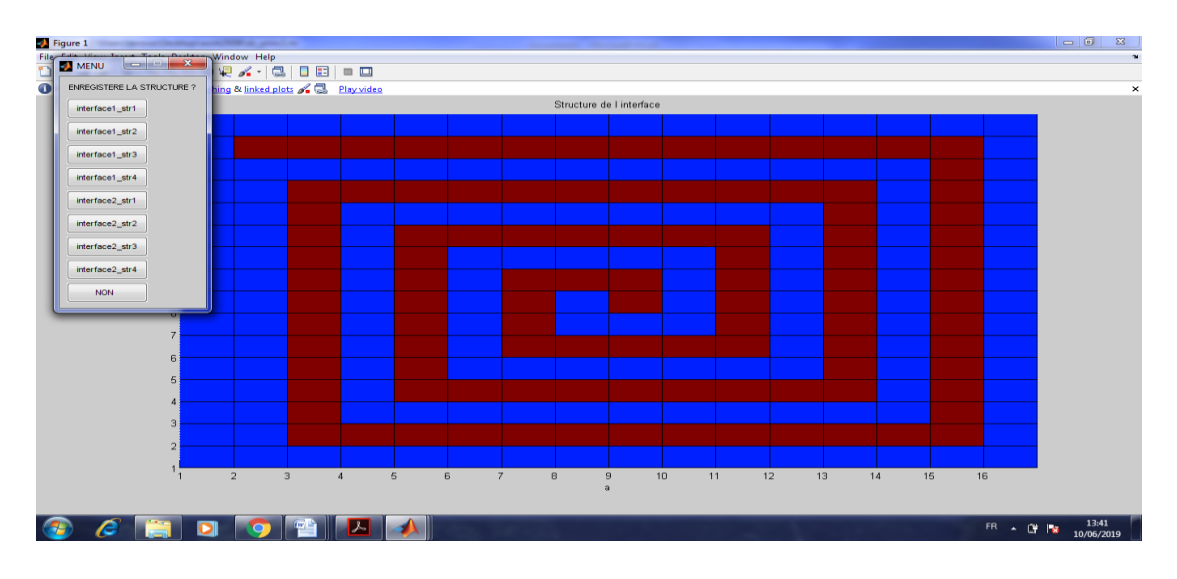

*Fig.III.5: Interface pour l'enregistrement Du circuit conçu.*

 $\checkmark$  Le choix des grandeurs physique du circuit, en définissant les valeurs initiales telles que les dimensions (la largeur, la longueur, la hauteur) et la fréquence de fonctionnement, le nombre d'itérations, la direction des sources ,la constante diélectrique, etc., comme Iillustrés sr les figures Fig.III.6, Fig.III.7, Fig.III.8 et

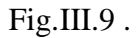

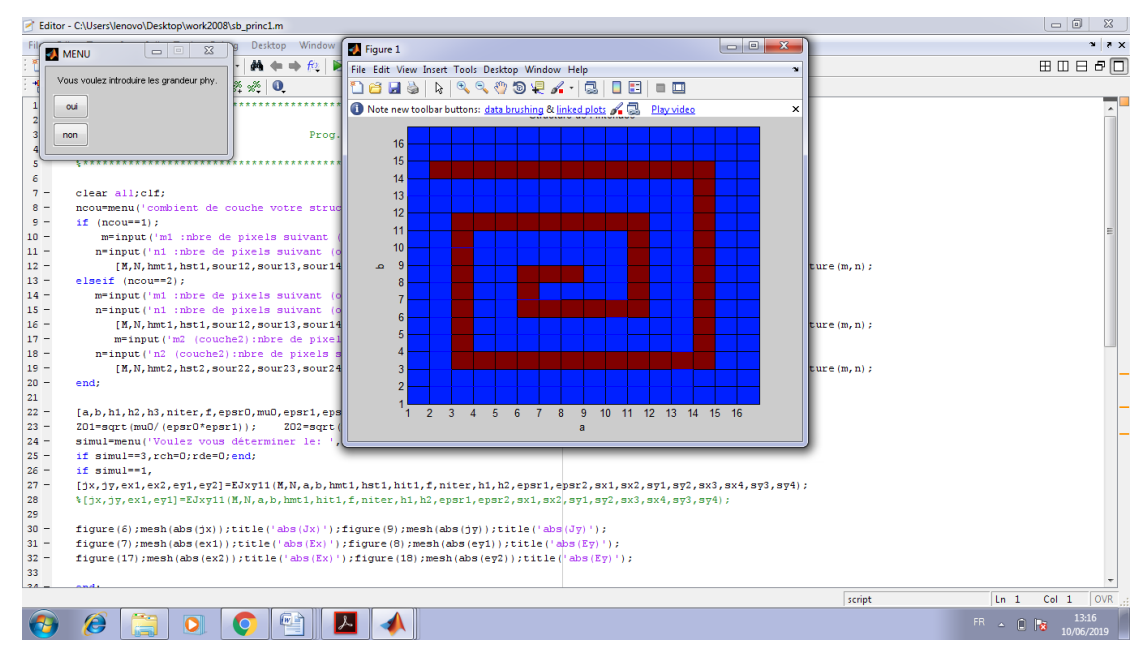

*Fig.III.6: Interface pour la saisie des grandeurs physiques.*

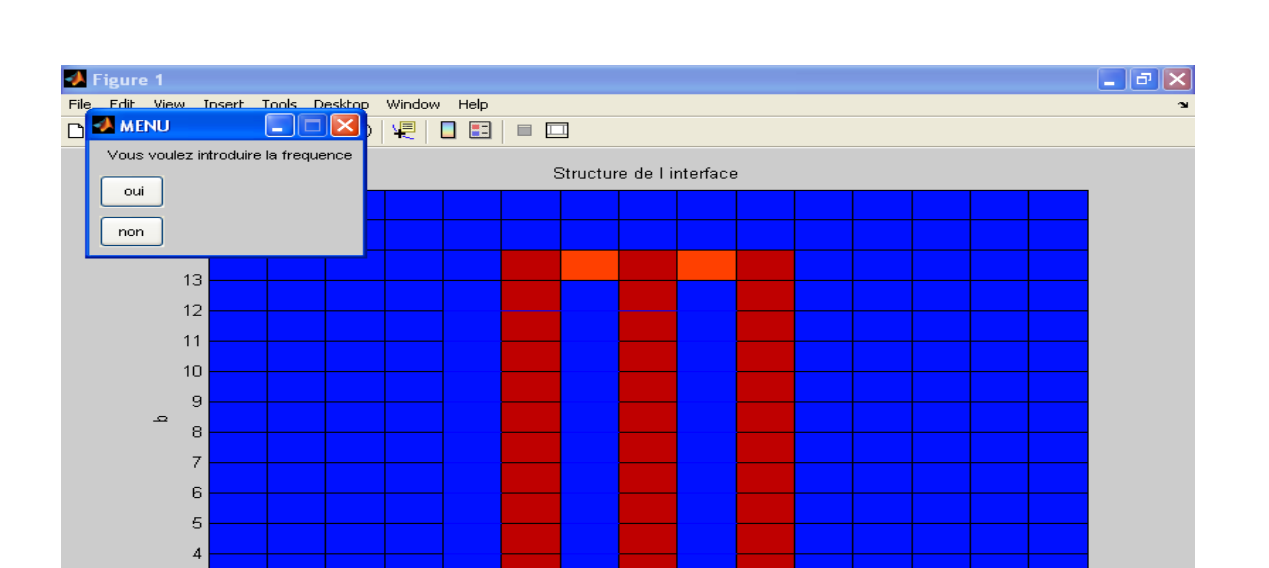

 $\mathsf{3}$  $\overline{a}$  $\frac{1}{1}$ 

**H** démarrer

 $\overline{z}$ 

 $\overline{a}$ 

 $\begin{array}{c|c|c|c|c|c} \hline \bullet & \bullet & \circ & \bullet \end{array} \quad \begin{array}{c|c|c|c} \hline \bullet & \bullet & \bullet & \bullet \end{array}$ 

 $\overline{4}$ 

 $\overline{5}$ 

 $6\overline{6}$ 

**AM** 

 $\overline{7}$ 

 $\mathbf{E}$ 

 $\overline{8}$ 

 $\overline{a}$ 

画D.

#### *Chapitre III : Présentation et applications du programme de simulation basé sur la méthode (W.C.I.P).*

*Fig.III.7 Interface pour l'introduction de la fréquence.*

 $\overline{9}$ 

 $10<sub>1</sub>$ 

 $\mathbf{B}$ 

 $11$ 

画D.

 $12$ 

DA F.

 $13$ 

 $14$ 

 $15$ 

**M.** FR CK 16:15

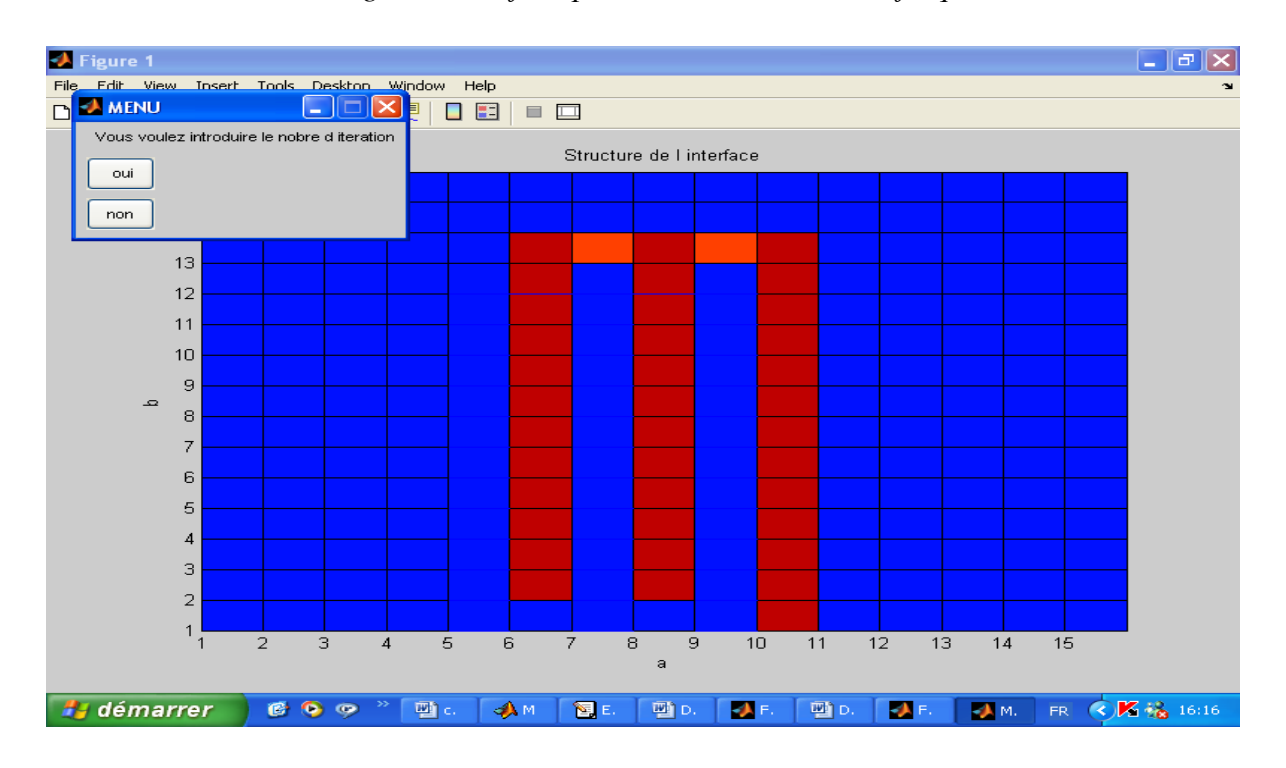

*Fig.III.8 Interface pour l'introduction du nombre d'itérations.*

#### *Chapitre III : Présentation et applications du programme de simulation basé sur la méthode (W.C.I.P).*

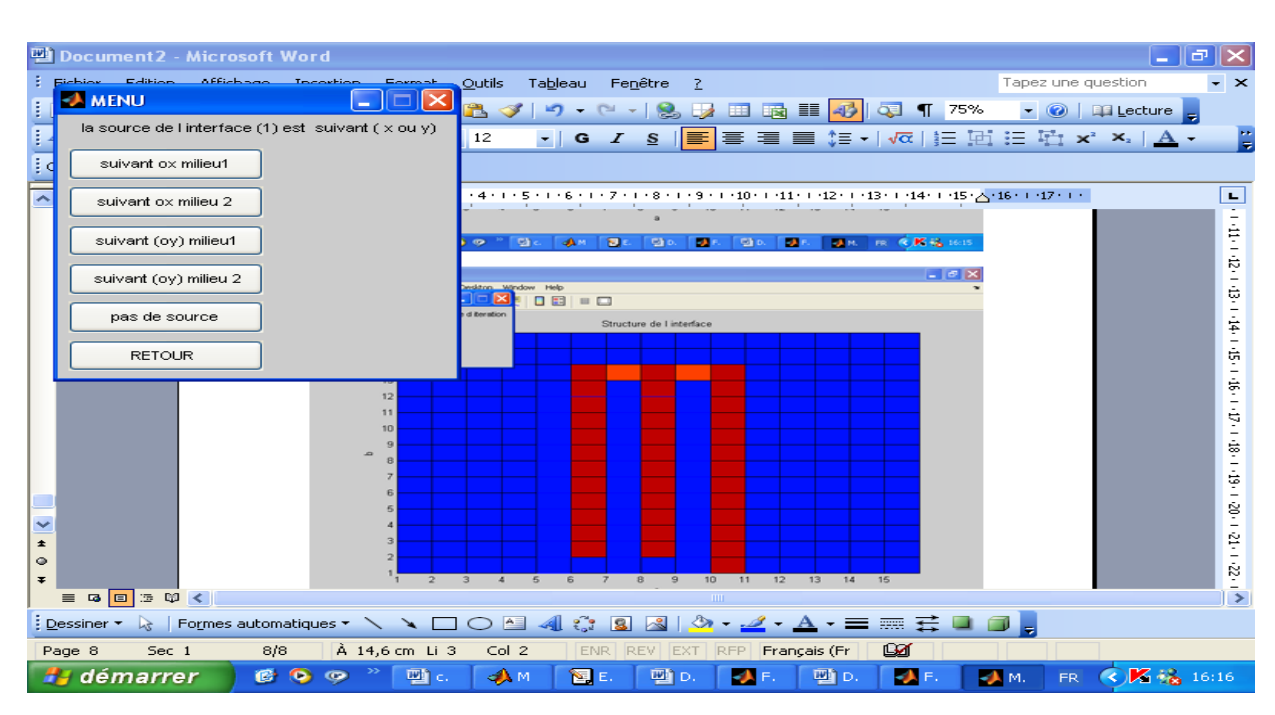

*Fig.III.9 Interface pour indiquer le sens des sources.*

✓ Présenter les résultats simulés. tels que l'impédance, les paramètres de diffusion et d'admittance, et les champs comme indiqué à la figure Fig.III .10.

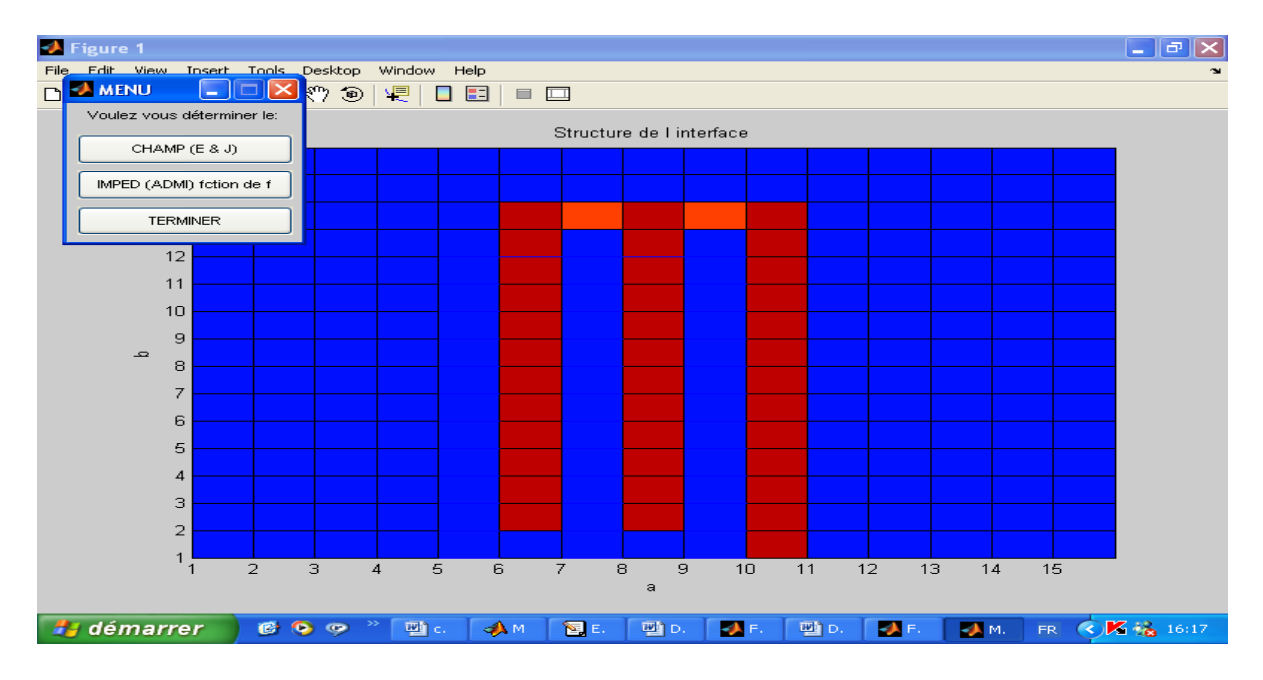

*Fig.III.10 Interface pour choisir les résultats à affichés.*

#### **III.2 Applications du programme de simulations sur quelques circuits de base :**

Dans cette partie, nous avons lancé des simulation, basées sur la méthode itérative, pour caractériser deux circuits passifs : la fenêtre rectangulaire et l'inducteur planaire spiral.

#### **III.2.1 la fenêtre rectangulaire**

#### **III.2.1.1 L'interface de simulation pour la fenêtre rectangulaire**

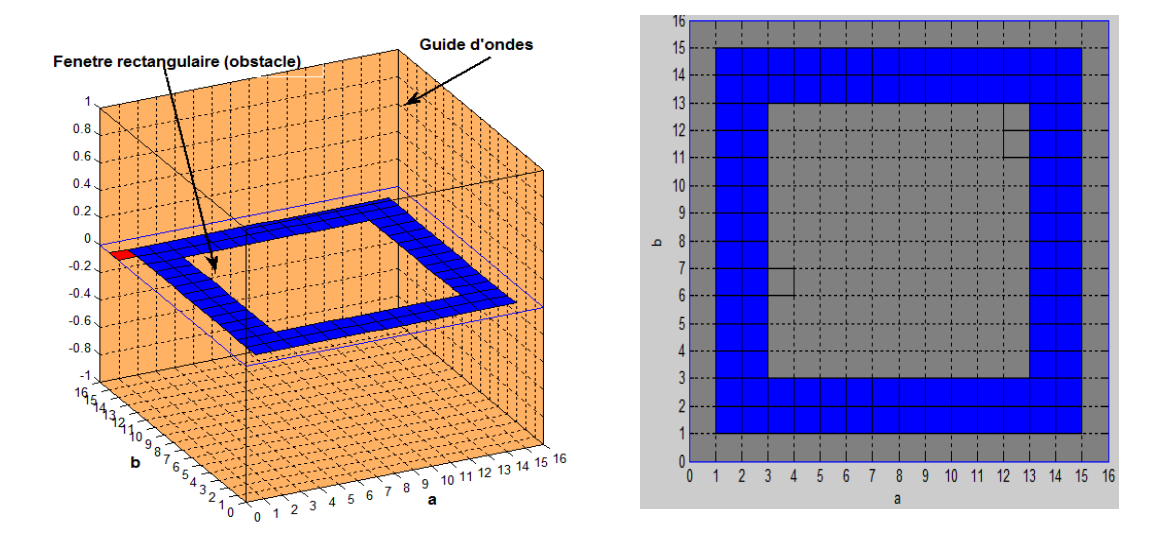

*Fig.III.11 L'obstacle fenetre rectangulaire encapsulé dans un guide d'ondes et son interface.*

#### **III.2.1.2 Les paramètre de simulation pour la fenêtre rectangulaire**

a...(mm)18 , b...(mm)24, h1...(mm)6, h2...(mm)2, h3...(mm)6 , epsr1...1, epsr2...4.8, epsr3...1, la fréquence=..(GHZ)23, Nombre Itération=...300, la fréquence initiale (en GHZ)= :10 , la fréquence finale (en GHZ)= :55 ; le pas de fréquence (en GHZ)=:1

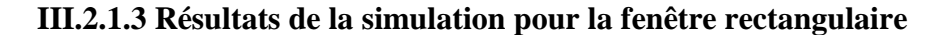

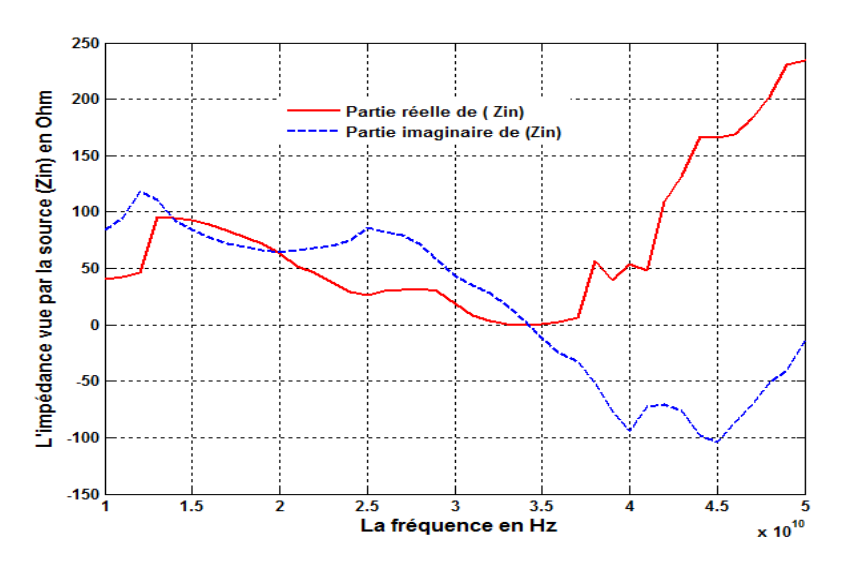

*Fig .III.12 Variation de l'impédance vue par la source Zin en fonction de la fréquence.*

 La figure III*.*12montre la variation de l'impédance d'entrée de la fenêtre rectangulaire en fonction de la fréquence de fonctionnement. On remarque que la fréquence de résonnance est égale à 34 GHz.

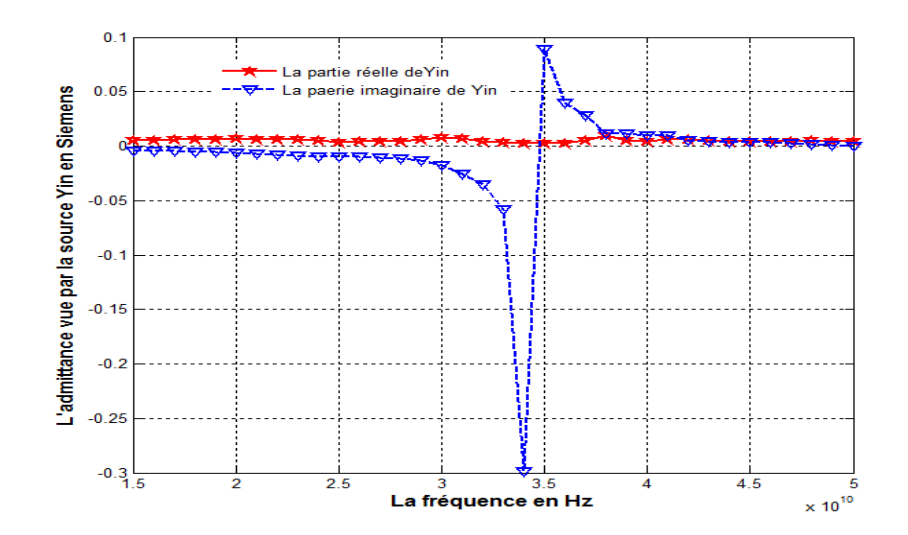

*Fig.III.13Variation de l'admittance d'entrée vue par la source Yin en fonction de la fréquence.*

La figureIII.13 montre la Variation de l'admittance d'entrée de la fenêtre rectangulaire en fonction de la fréquence de fonctionnement. On remarque que la fréquence de résonnance est égale à 34 GHZ.

#### *Chapitre III : Présentation et applications du programme de simulation basé sur la méthode (W.C.I.P).*

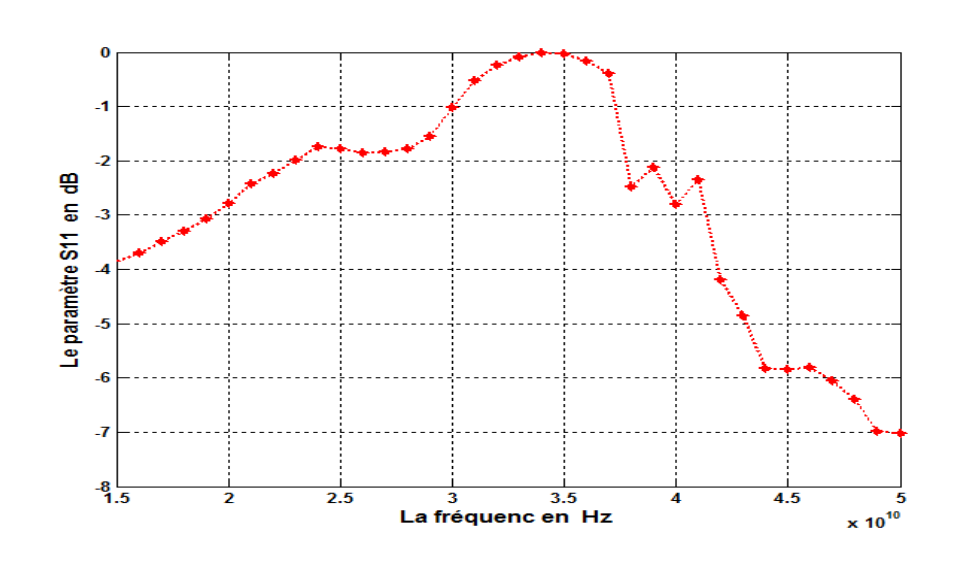

*Fig .III.14 Variation du paramètre de réflexion S11 en fonction de la fréquence.*

La figure III*.*14 montre la variation du coefficient de réflexion en fonction de la fréquence de fonctionnement. on remarque qu'on a une transmission totale à la fréquence de résonance 34GHZ.

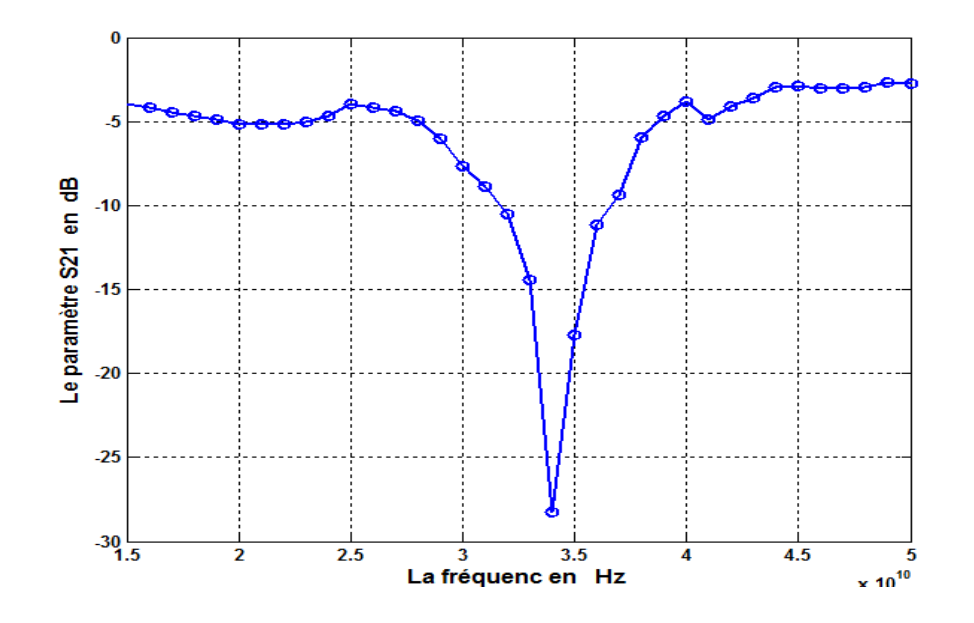

*Fig .III.15Variation du paramètre de transmission S21 en fonction de la fréquence.* La figure *.*III.15 montre la variation du coefficient de transmission en fonction de la fréquence de fonctionnement. on remarque qu'on a un gain en transmission égale a -27 dB .

#### **III.2.2 L'inductance spirale**

#### **III.2.2.1 Les paramètre de simulation pour l'inductance spirale**

Les mêmes que dans la partie III.2.1.2

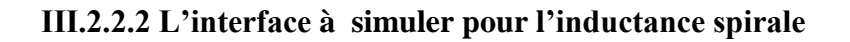

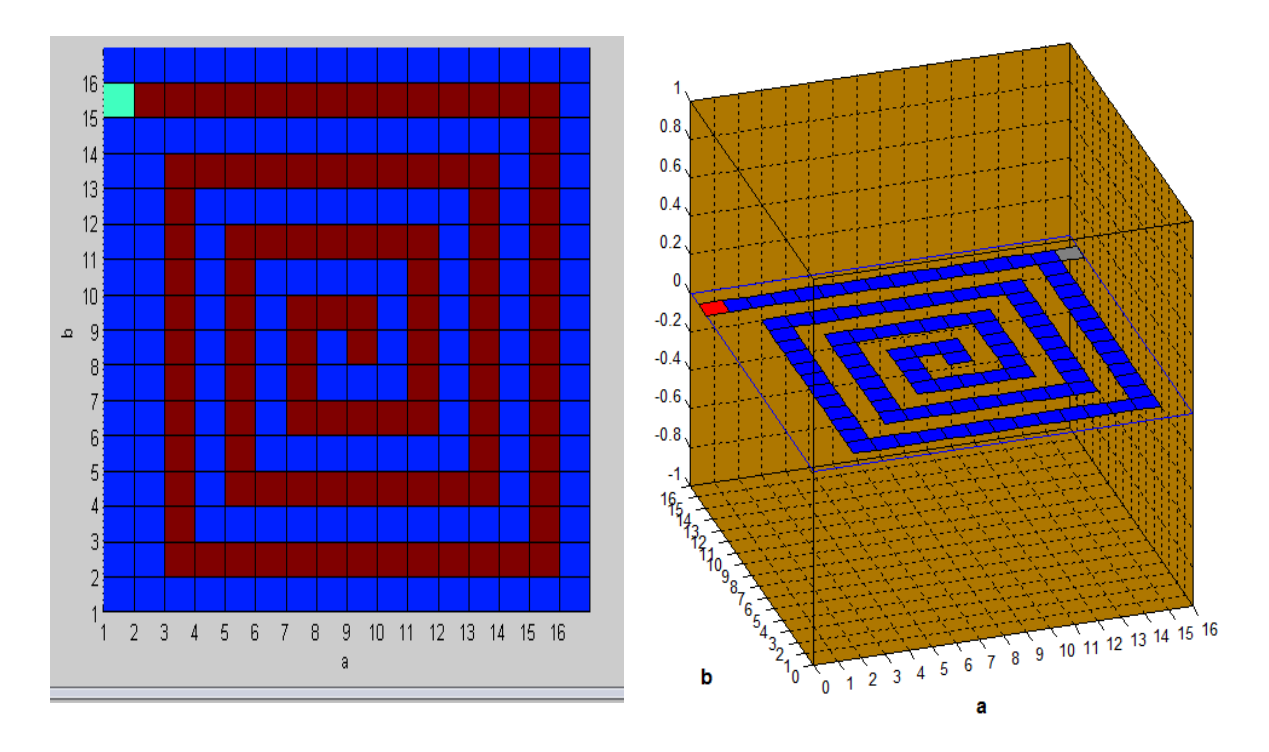

*Fig.III.16 L'obstacle Inductance spirale encapsulé dans un guide d'ondes et son interface*

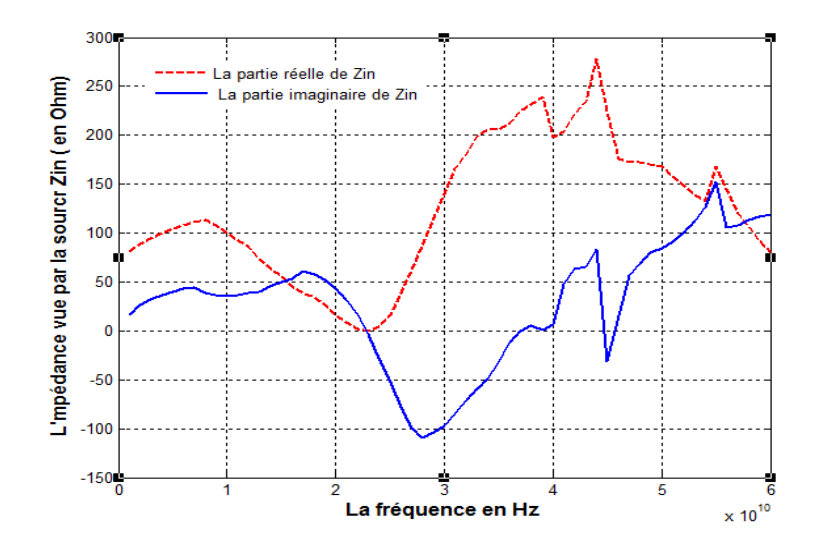

**III.2.2.3 Résultats de la simulation pour l'inductance spirale.**

*Fig.III.17Variation de l'impédance d'entrée vue par la source Zin en fonction de la fréquence.*

 La figure III*.*17 montre la variation de l'impédance d'entrée de la fenêtre rectangulaire en fonction de la fréquence de fonctionnement. On remarque que la fréquence de résonnance est égale à 23 GHZ.

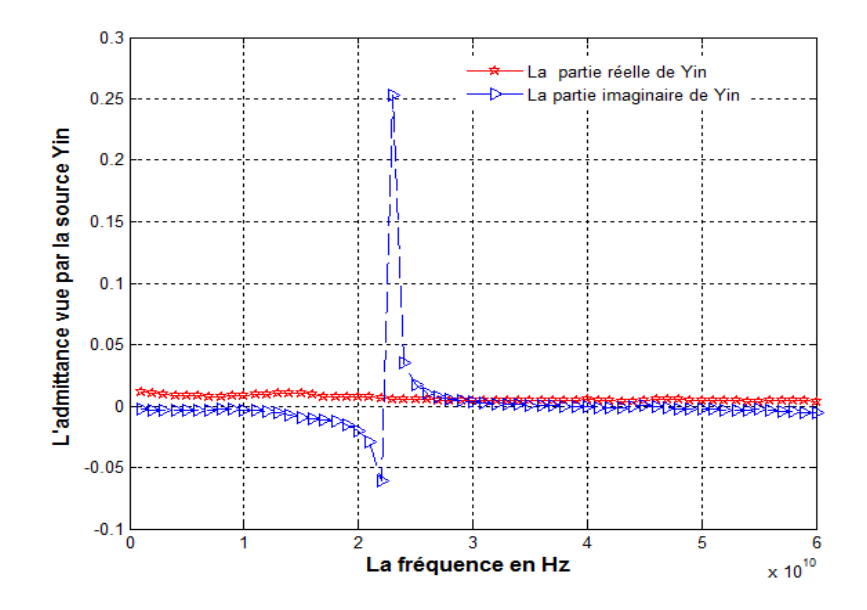

*Fig.III.18Variation de l'admittance d'entrée vue par la source Yin en fonction de la fréquence.*

#### *Chapitre III : Présentation et applications du programme de simulation basé sur la méthode (W.C.I.P).*

La figure III.18 montre la Variation de l'admittance d'entrée de la fenêtre rectangulaire en fonction de la fréquence de fonctionnement. On remarque que la fréquence de résonnance est égale à 23GHZ .

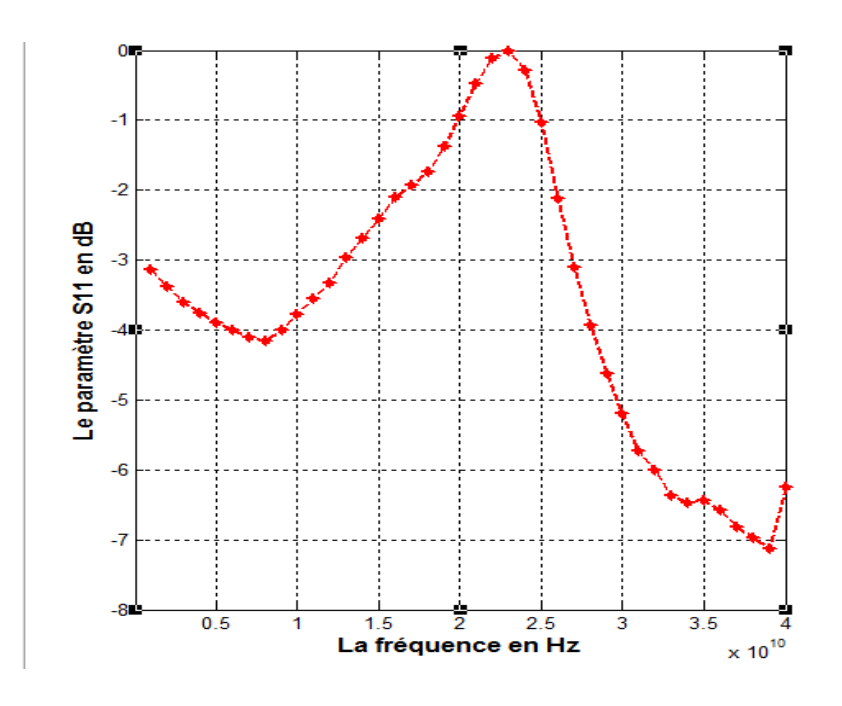

*Fig.III.19Variation du paramètre de réflexion S11 en fonction de la fréquence.* La figure III*.*19 montre la variation du coefficient de réflexion en fonction de la fréquence de fonctionnement. On remarque qu'on a une transmission totale à la fréquence de résonance 23GHZ.

#### *Chapitre III : Présentation et applications du programme de simulation basé sur la méthode (W.C.I.P).*

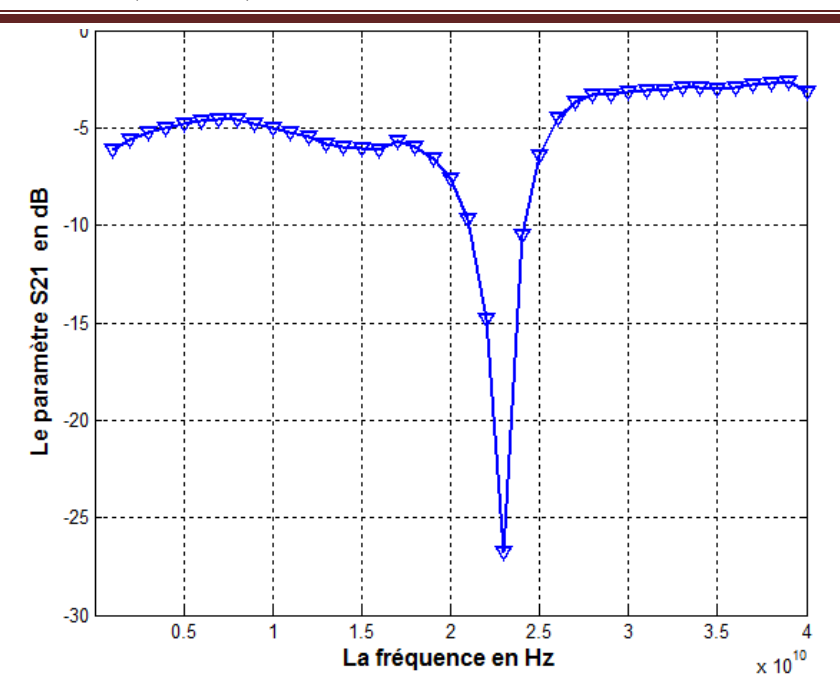

*Fig .*III*.20.Variation du paramètre de transmission S21 en fonction de la fréquence.*

La figure. III *.20* montre la variation du coefficient de transmission en fonction de la fréquence de fonctionnement. On remarque qu'on a un gain en transmission égale a -27 dB.

# Conclusion générale

#### **Conclusion Générale**

 Dans notre travail nous avons essayé de mettre en évidence l'intérêt que présente l'utilisation des simulateurs basée sur des méthodes de modélisation numériques. Ces simulateurs conçus à base de logiciel, utilisant des méthodes de caractérisation électromagnétiques. Les étapes clés du processus de modélisation/simulation sont les suivantes : la validation, la vérification et l'étalonnage des programmes du logiciel. On s'est intéressé à un logiciel de simulation développé sous MATLAB et basée sur la méthode itérative basée sur le concept des ondes transverses (WCIP) et la transformée de Fourier rapide FFT.

La méthode itérative nous a permis :

- a. D'approcher le concept de la C.A.O ( conception assisté par ordinateur) car modélisre et simuler sans à voir à manipuler un circuit physique réel
- b. De concevoir un logiciel de simulation sous MATALB
- c. De modéliser deux structures plannaires passives : une fenetre rectangulaire ( iris complexe) et une inductance
- d. De faire une caractérisation éléctromagnétique globale . car nous avons tracer des courbes caractéristiques et visualiser quelques paramètres caractérisant les deux structures.

# **Bibliographies**

- [1] Sevgi, L., 2015. Electromagnetic modeling and simulation. 2015 IEEE International Conference on Computational Electromagnetics. Available at: http://dx.doi.org/10.1109/compem.2015.7052538
- [2] Balci, O., 1995. Principles and techniques of simulation validation, verification, and testing. Proceedings of the 27th conference on Winter simulation - WSC '95. Available at: http://dx.doi.org/10.1145/224401.224456
- [3] Zhang, Z. & Satpathy, S., 1990. Electromagnetic wave propagation in periodic structures: Bloch wave solution of Maxwell's equations. Physical Review Letters, 65(21), pp.2650–2653. Available at: http://dx.doi.org/10.1103/physrevlett.65.2650
- [4] Ziar, T. and Zaabat, M., 2013. Modélisation et caractérisation des circuits passifs intégrés.(thèse de doctorat université Larb Ben M'hidi d'Oum el Bouaghi).
- [5] Akatimagool, S. & Choocadee, S., 2013. Wave Iterative Method for Electromagnetic Simulation. Wave Propagation Theories and Applications. Available at: http://dx.doi.org/10.5772/51450.
- [6] Badoual, R., 1984. Les micro-ondes. Tome I et II ,édition Masson.
- [7] Rejiba, F., 2002. Modélisation de la propagation des ondes électromagnétiques en milieux hétérogènes: application au radar sol (Doctoral dissertation, Paris 6).
- [8] Hafiane, A., 2003. Étude du couplage d'antennes imprimées par la méthode des différences finies et extraction du modèle électrique (Doctoral dissertation, Marne-la-Vallée).
- [9] Afrooz, K. et al., 2009. Time-domain analysis of lossy active transmission lines using FDTD method. AEU - International Journal of Electronics and Communications, 63(3), pp.168–178. Available at: http://dx.doi.org/10.1016/j.aeue.2007.12.003
- [10] Méjri, F ,2009 .Modélisation électromagnétique des structure active planaires par une méthode itérative avec une source auxiliaire localisée . (Thèse de doctorat ENIT).
- [11] Denanot, F., 2006. Techniques de sous-maillage dans la méthode FDTD: apports de l'approche variationnelle (Doctoral dissertation, Limoges).
- [12] Lacroux, F., 2005. Contribution à la modélisation d'éléments localisés pour les simulations électromagnétiques en transitoire: Application en millimétrique et au transport d'énergie sans fil (Doctoral dissertation, Limoges).
- [13] Mahanfar, A., 2005. Contribution au développement de méthodes d'optimisation avancées pour la conception électromagnétique de circuits et dispositifs microondes(Doctoral dissertation, Limoges).
- [14] Perret, E., 2005. Application de l'approche par changements d'échelle aux circuits planaires hyperfréquences (Doctoral dissertation).
- [15] Lesage, J.M., 2005. Application de la méthode de compression à l'analyse électromagnétique globale des effets de mise en boîtier d'amplificateurs MMIC (Doctoral dissertation).
- [16] Baudrand, H., 1999. Application of wave concept iterative procedure in planar circuits. Recent Res. Devel. Microwave Theory & Tech., 1, pp.187-197.
- [17] Ayari, M., Aguili, T. & Baudrand, H., 2009. More efficiency of transverse wave approach (TWA) by applying anisotropic mesh technique (AMT) for full wave analysis of microwave planar structures. Progress In Electromagnetics Research B, 14, pp.383–405. Available at: http://dx.doi.org/10.2528/pierb09022001
- [18] Wane, S. et al., 2005. A new full-wave hybrid differential-integral approach for the investigation of multilayer structures including nonuniformly doped diffusions. IEEE Transactions on Microwave Theory

and Techniques, 53(1), pp.200–214. Available at: http://dx.doi.org/10.1109/tmtt.2004.839905.

- [19] Azizi, M., Aubert, H. and Baudrand, H., 1995, September. A new iterative method for scattering problems. In 1995 25th European Microwave Conference (Vol. 1, pp. 255-258). IEEE
- [20] N. Raveu, G. Prigent, T.Callegari and H.Baudrand " WCIP Applied to active plasma circuits". Progress In Electromagnetics Research Letters, Vol. 21, 2011, p 89–98.
- [21] Lucanu, N., Pletea, I.V., Bogdan, I. and Baudrand, H., 2012. Wave concept iterative method validation for 2D metallic obstacles scattering. Advances in Electrical and Computer Engineering, 12(1), pp.9-14.
- [22] Baudrand.H, Raveu.N, Sboui.N and Fontgalland.G. "Applications of multiscale waves concept iterative procedure", IEEE MTT-S International Microwave and Optoelectronics Conference, IMOC , 2007 , p  $748 - 752$ .
- [23] Akatimagool.S, Bajon.D and H. Baudrand, "Analysis of multilayer integrated inductors with wave concept iterative procedure (WCIP)" IEEE MTT-S Proc. Int. Microw. Symp. Dig.,Vol. 3, May 2001, p1941–1944 .
- [24] Akatimagool. S. " Electromaganetic software tools for microwave multilayer integrated circuits and compounts " . The journal of KMITNB vol 13 N° 2 Apr-jun 2003,p2-6.
- [25] Damian, R.F., Ciobanu, R.C. and Casian-Botez, I., 2009. Efficiency And Convergence Of The Wave Concept Iterative Procedure. In ECMS (pp. 784-790).
- [26] H.Zairi, A.Gharsallah, A.Gharbi and H.Baudrand. " Analysis of planar circuit using a multigrid iterative method" . IEE Proc-Microw. Antenna Propag. Vol. 153 N° 3, 2006,p 100-120.
- [27] Alexandre Jean René Serres " Application de la méthode itérative base sur le concept des ondes (WCIP) pour l'analyse des antenne et des circuits planaires multicouches" . thèse de doctorat université fédérale de Campina grande Paraíba Brésil 2011( en portugais),p2-10 .
- [28] Mohamed Glaoui, Hassen ZairiI and Hichem Trabelsi. " Contribution to the Study of the Planar Circuits by a Hybrid Method (Iterative Method + FDTLM Method)". 5th International Conference: Sciences of Electronic,Technologies of Information and Telecommunications March 22-26, 2009 – Tunisia,P6-9.
- [29] M. Titaouine, A. G. Neto, H. Baudrand, and F. Djahli "Analysis of Frequency Selective Surface on Isotropic/Anisotropic Layers Using WCIP Method" . ETRI Journal, Volume 29, Number 1, February 2007,P8-12.
- [30] Hassen. Zairi , Ali. Gharsallah, L.Desclos and Henri. Baudrand . " Modeling of Two-dimensional Periodic Arrays Using Iterative Method" 0-7803-8302-8/04/20.00 02004 I EEE p 157-160.
- [31] Gharsallah, A., A. Gharbi, L. Desclos, and H. Baudrand. "Analysis of interdigital capacitor and quasilumped miniaturized filters using iterative method." International Journal of Numerical Modelling: Electronic Networks, Devices and Fields 15, no. 2 (2002): 169-179.
- [32] N'gongo, R.S. and Baudrand, H., 1999, July. A new approach for microstrip active antennas using modal FFT-algorithm. In IEEE Antennas and Propagation Society International Symposium. 1999 Digest. Held in conjunction with: USNC/URSI National Radio Science Meeting (Cat. No. 99CH37010) (Vol. 3, pp. 1700-1703). IEEE.
- [33] Wane, S. and Bajon, D., 2006. Full-Wave Analysis of Inhomogeneous Deep-Trench Isolation Patterning for Substrate Coupling Reduction and \$ Q \$-Factor Improvement. IEEE transactions on microwave

theory and techniques, 54(12), pp.4397-4411.

- [34] Ammar, N., Aguili, T. and Baudrand, H., 2008. Analysis of multilayered cylindrical structures using a full wave method. Progress In Electromagnetics Research, 85, pp.425-438.
- [35] Ziar, T., Zaabat, M. and Baudrand, H., 2013. The study of packaging miniaturization effect on the characteristics of an active planar circuit by using the iterative method. International Journal of Numerical Modelling: Electronic Networks, Devices and Fields, 26(6), pp.521-532.